$\bullet\bullet$ 

# **Airiti Reader APP**

**2021 產品使用說明** 2021 User Guide

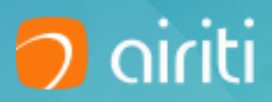

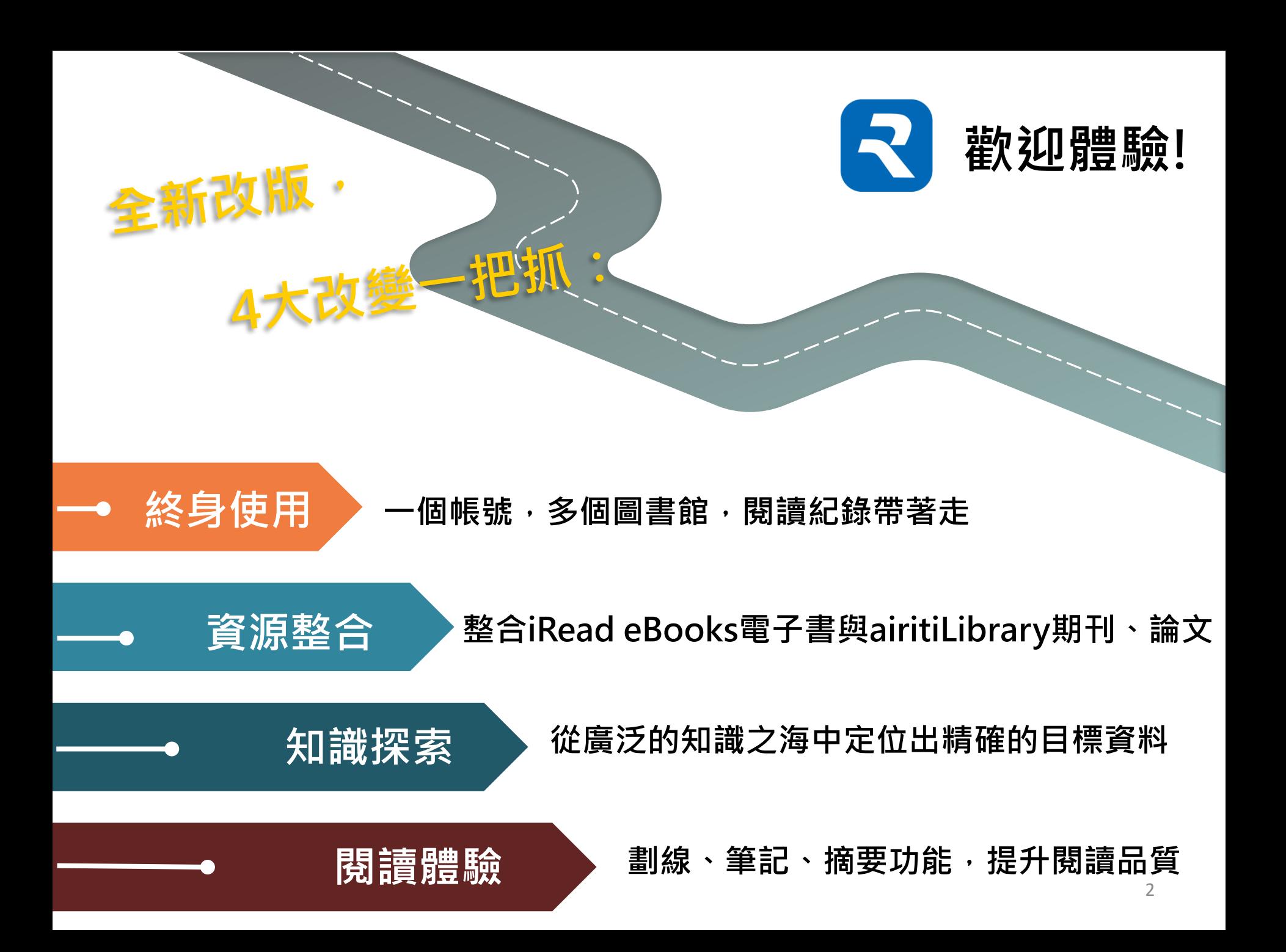

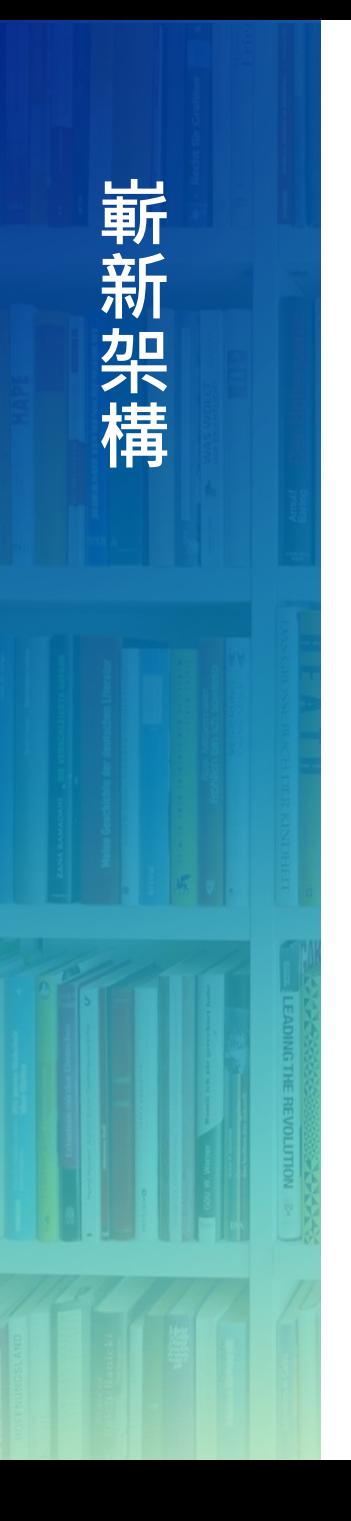

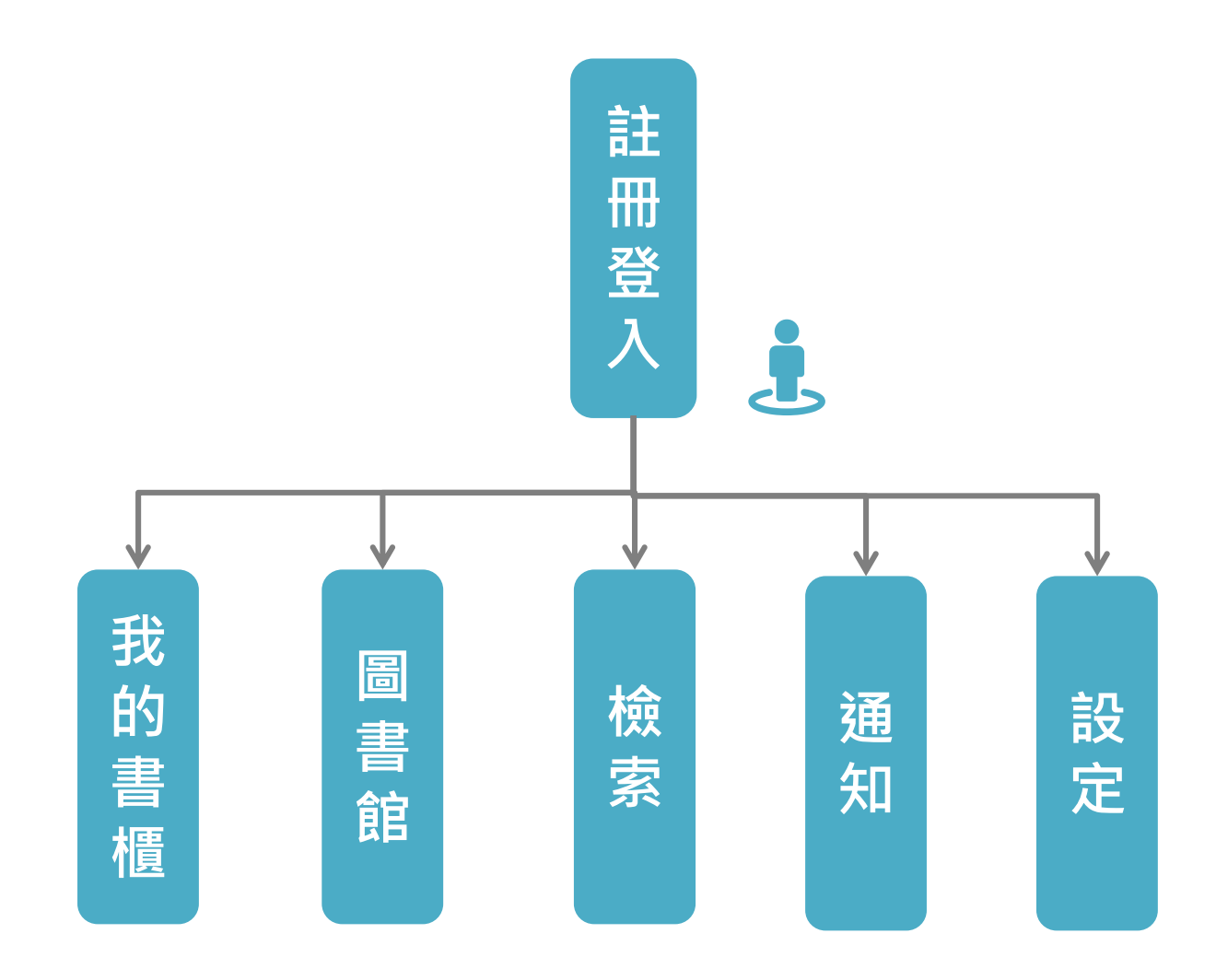

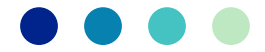

**系統支援與如何下載**

**Android App** 

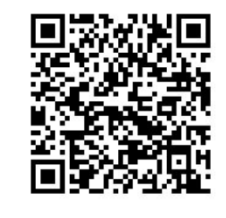

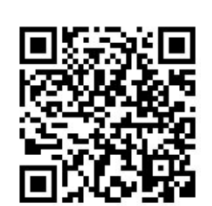

**IOS App** 

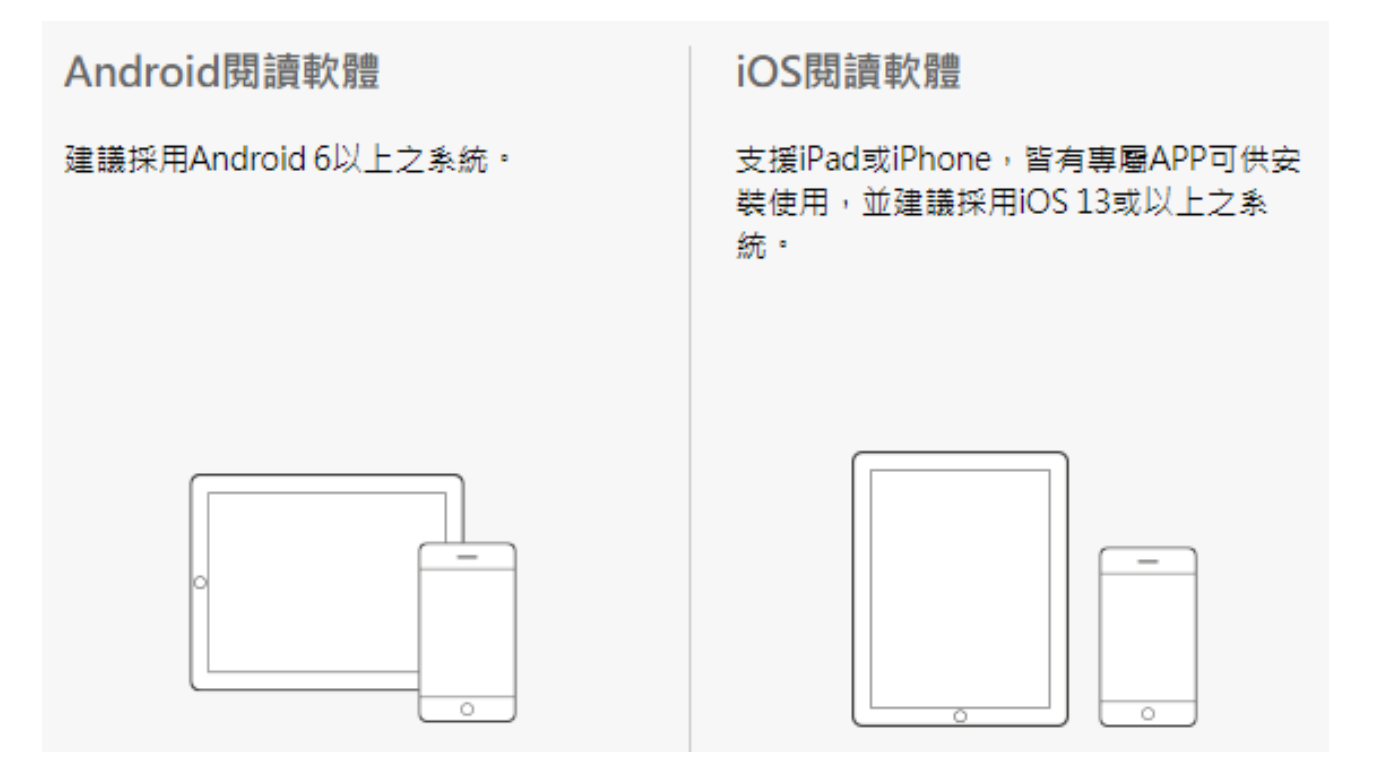

請至Google Play或 app store下載,或直接掃描上方QR code下載。

 $\bullet\bullet\bullet$ 

# **註冊/登入**

## **個人會員帳號+圖書館帳號**

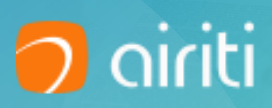

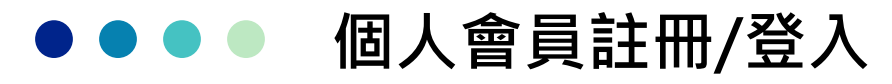

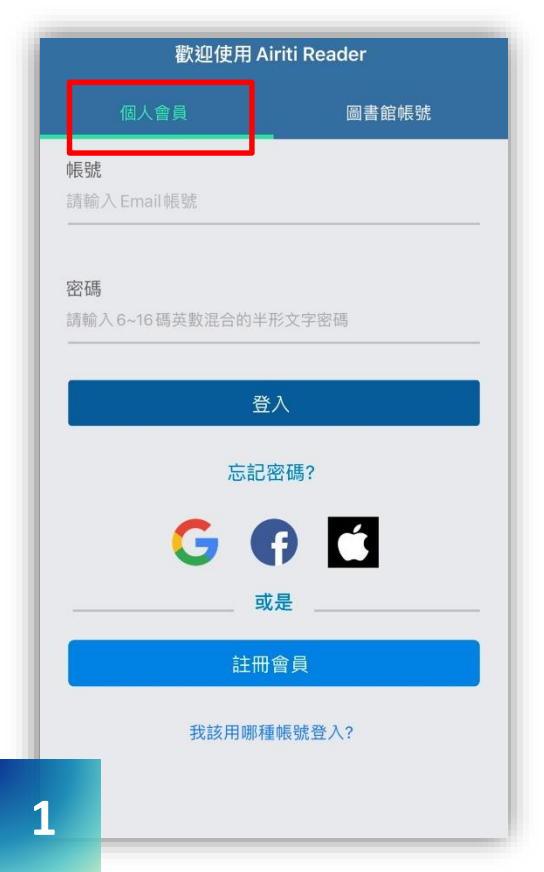

於**個人會員**頁籤,直接註冊 會員帳號(若已有AL帳號可 直接登入),也可利用第三方 登入

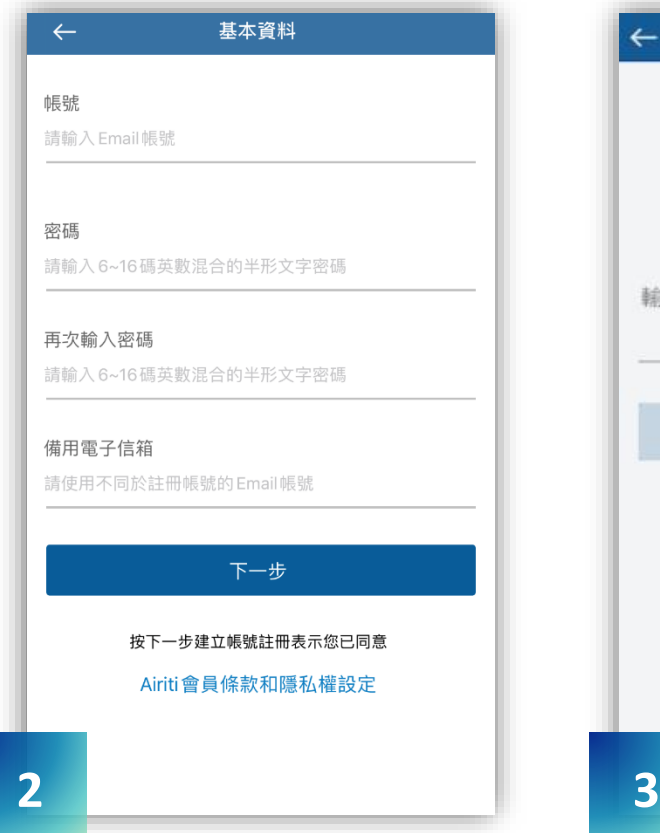

以有效email信箱作為會 員帳號,並填寫其他註 冊會員資料

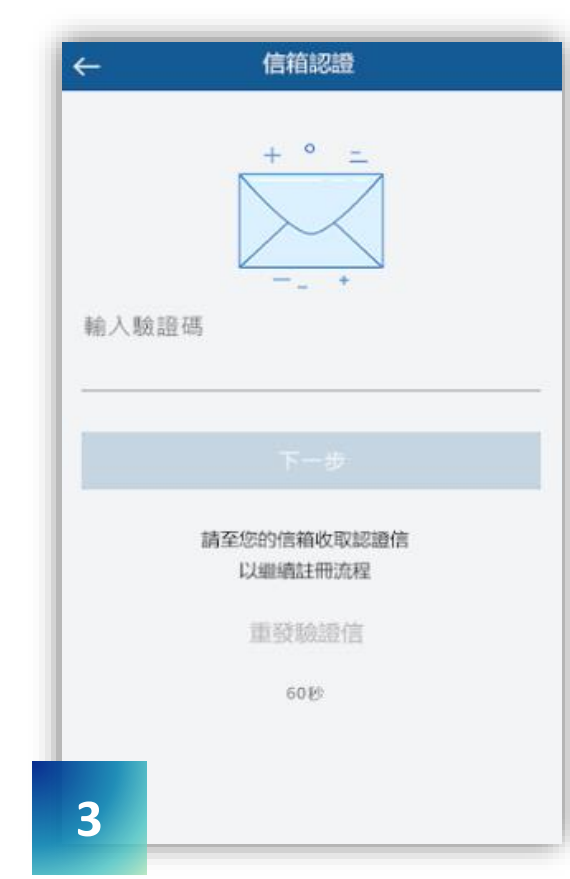

收驗證信,驗證信箱

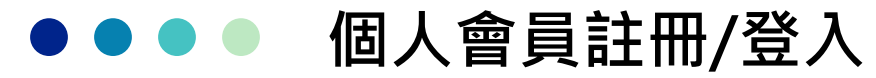

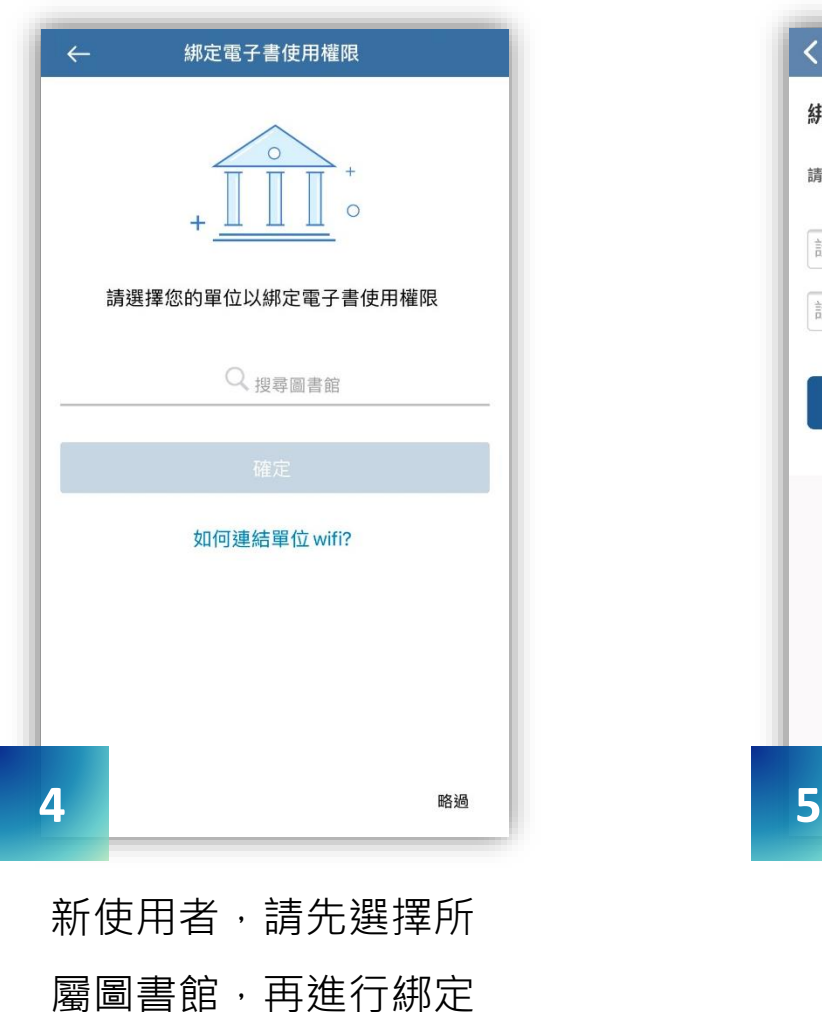

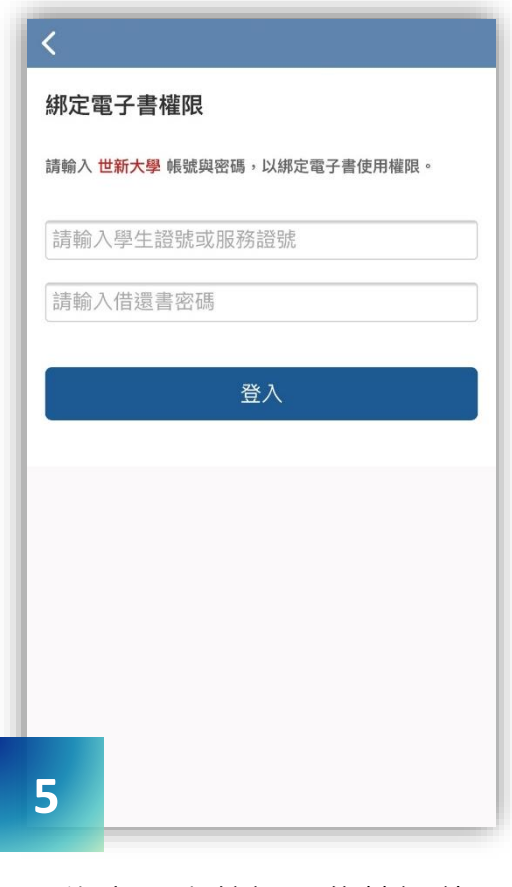

綁定圖書館視單位情況使用**IP 位置認證或圖書館帳密認證**, 綁定成功後即可開始使用 Airiti Reader了!

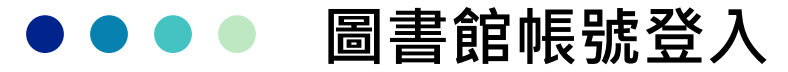

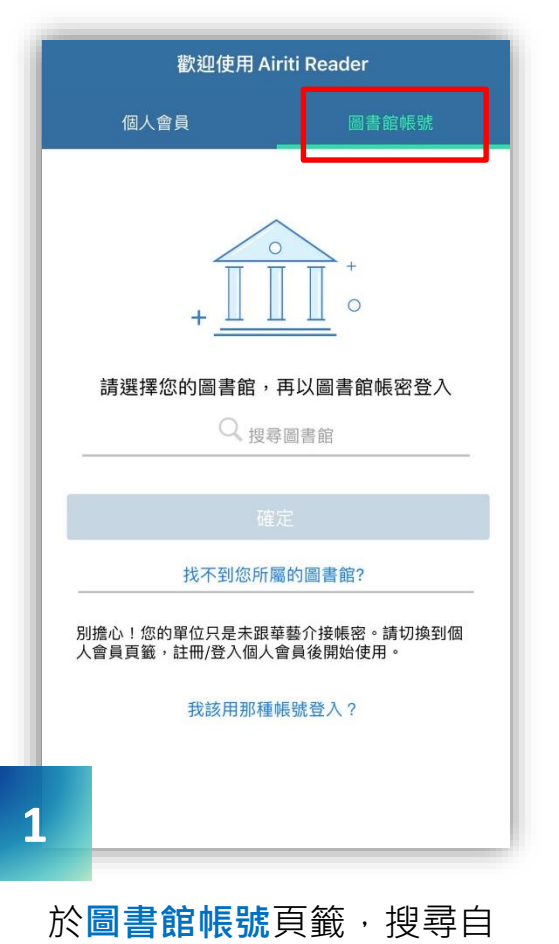

己的所屬單位。

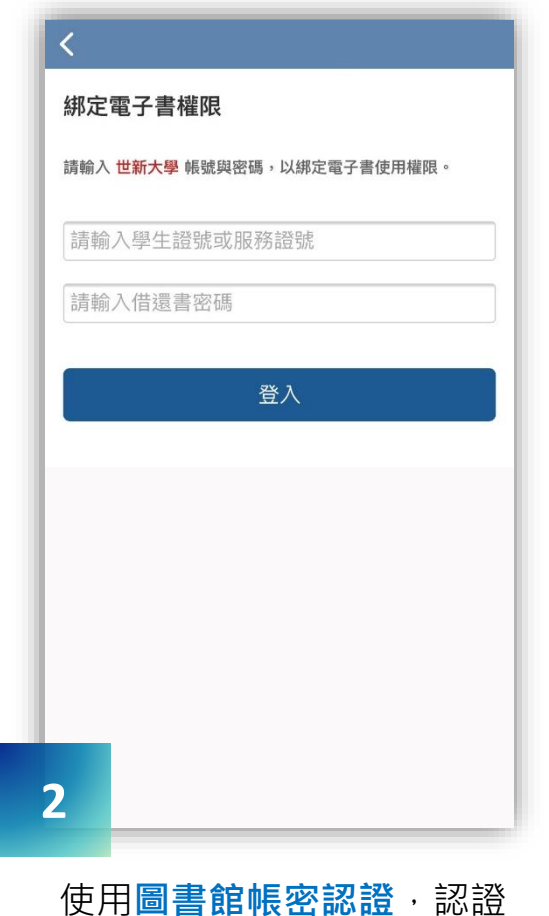

成功後即可直接開始使用 Airiti Reader了!

### **Case 1 FAQ**

#### **找不到自己的所屬單位?**

圖書館登入僅適用帳密介接單位, 因此若找不到您的單位,代表未與 華藝介接帳密。請註冊個人會員, 再綁定電子書權限。

**我同時有不只一個圖書館單位?**

若您同時有大於1個圖書館單位, 例如同時有台灣大學圖書館、台北 市立圖書館權限,則推薦您使用個 人會員登入並綁定權限,將可一次 使用您所有圖書館採購之華藝電子 書/論文。圖書館登入僅支援使用 單館館藏。

 $\bullet\bullet\bullet$ 

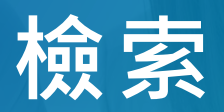

# **a i r i t i L i b r a r y和i Re a d e B o o k s**

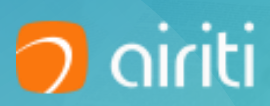

# **整合華藝學術資源,可同時檢索電子書與期刊論文**

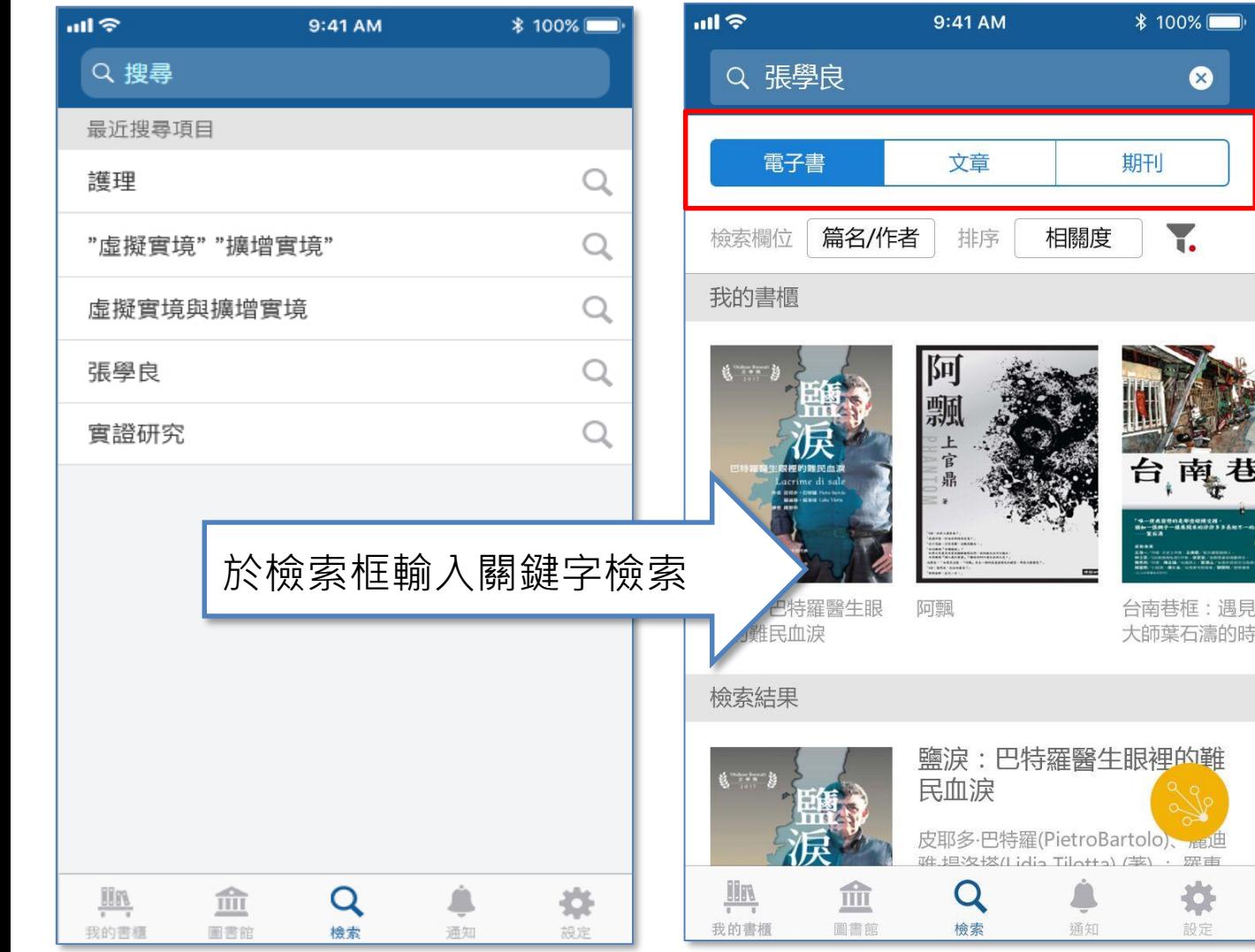

可切換電子書、文 章和期刊頁籤。 一併檢索「我的書 櫃」中有無符合搜 尋條件的書籍、文 章。

 $\bullet$ 

南え

L'HAMBROU<br>1982 - HAMBRO<br>1984 - MARI

勺鞋

通典

# **點選延伸檢索按鈕,加入關聯詞,擴大檢索目標範圍**

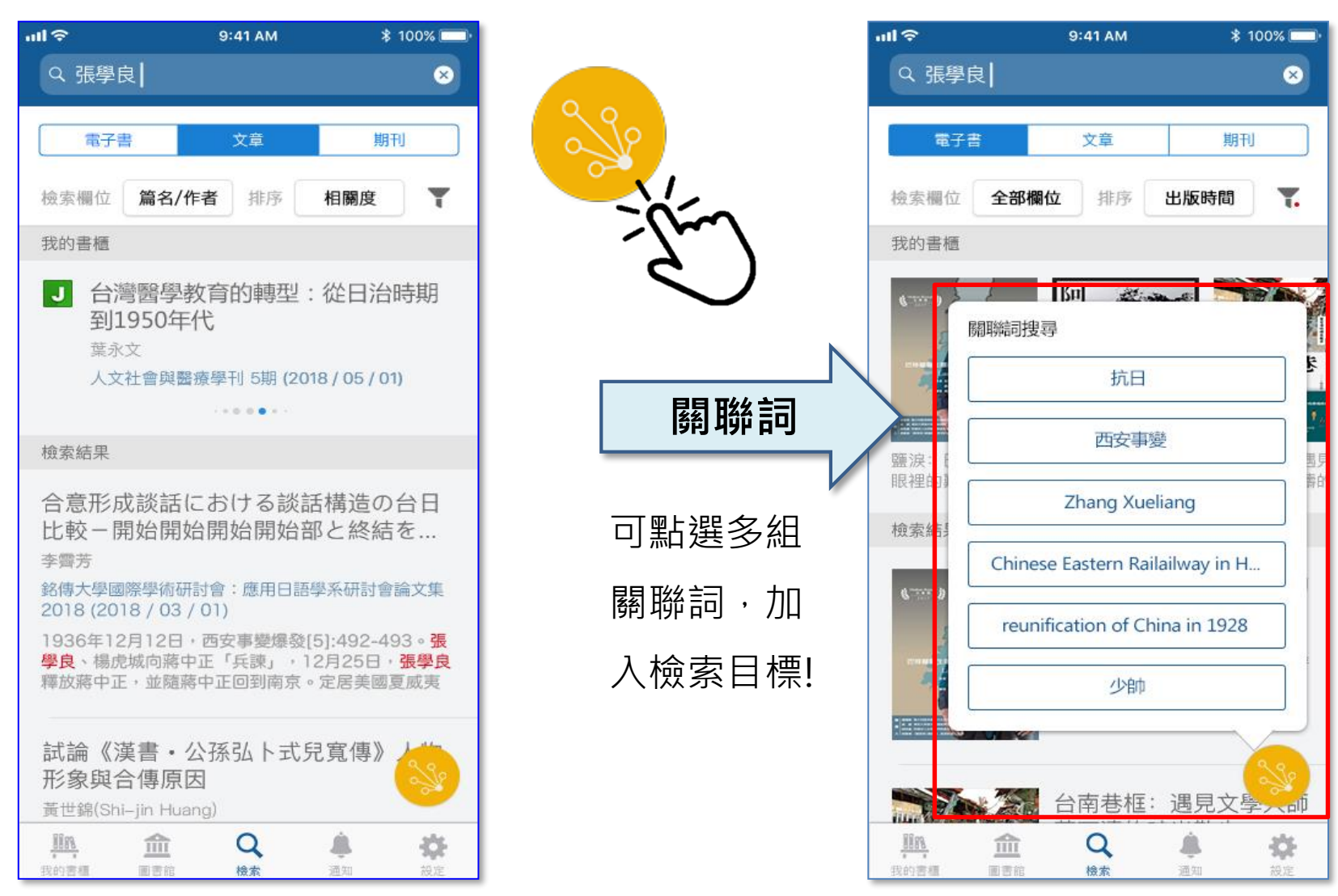

# **電子書檢索結果**

## **可調整:**

- 檢索欄位:預設全部欄位
- 排序:預設依照出版時間
- 篩選:檢索範圍可檢索全 部, 預設檢索 館藏

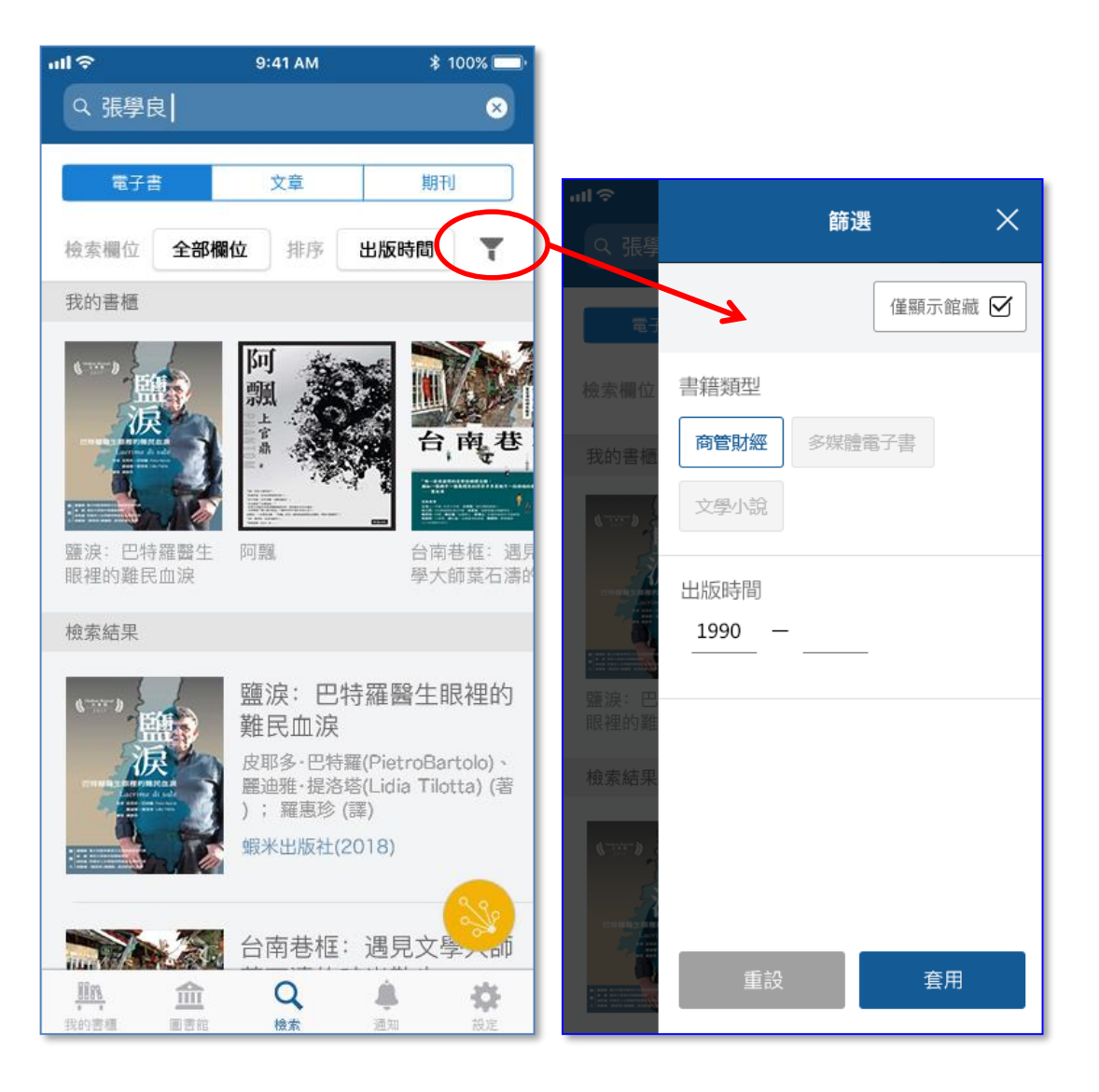

# **電子書詳目頁**

依照**書籍狀態**,借閱按鈕會 顯示:

- 館藏:閱讀+借閱
- 跨館借閱書:試閱+借閱
- 非館藏:試閱+推薦採購

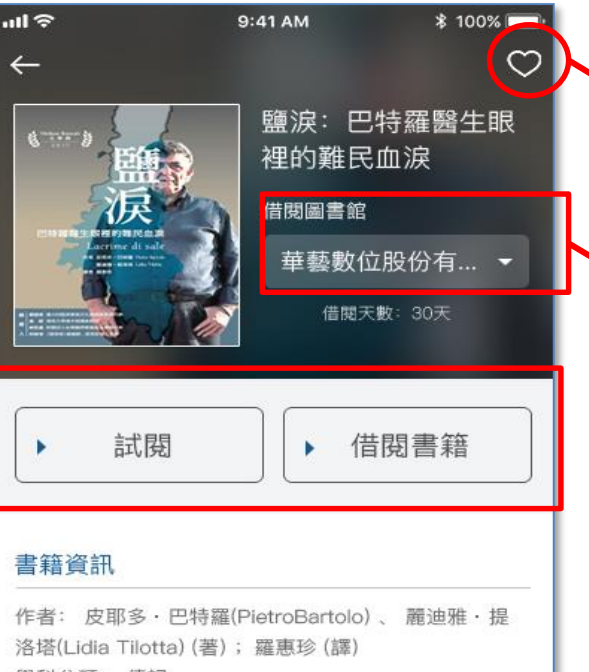

學科分類: 傳記 書籍分類: 傳記;社會科學院 出版社: 開學文化事業股份有限公司 出版日期: 2018

#### 書籍簡介

★ 2017年Vitaliano Brancati 文學獎得主 ★ 皮耶多 巴特羅醫生一擁有救人本質的醫生 蘭佩杜薩一義大利的小島難民的救贖之島 自2012年突尼西亞爆發了「阿拉伯之春」的民主運動 之後, 原本內戰就頻傳的非洲大陸, 更是變得破... 更多

#### 書籍目錄

・目録

加入收藏,可於 「我的書櫃」中查詢 ■ 系統於您綁定的單位中, 確認權限並選擇借閱單

### 位

## **文章檢索結果**

## **可調整:**

- 檢索欄位:預設篇名/作者
- 排序:預設依照相關度
- 篩選:檢索範圍可檢索全 部, 預設檢索 有全文

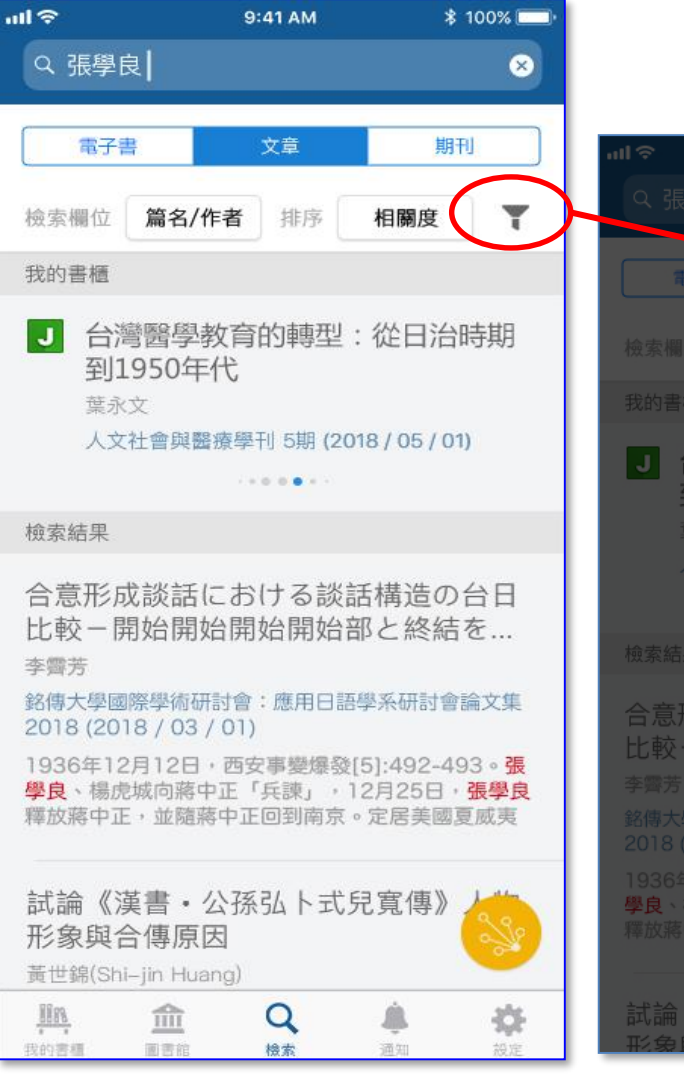

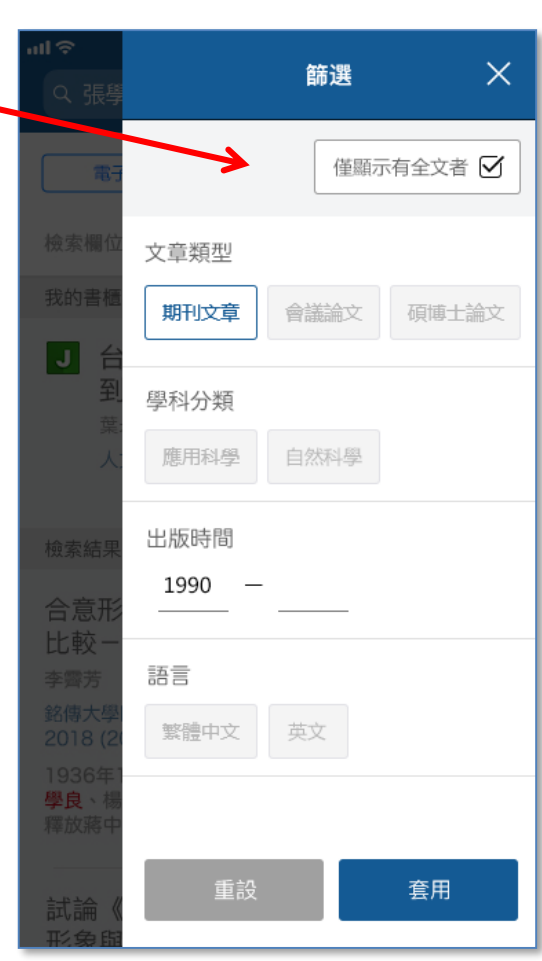

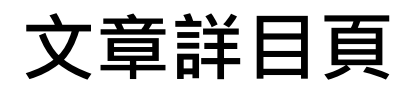

## 依照**文章狀態**,下載按鈕會

顯示:

- 全文下載
- 推薦學校採購
- 資料延後公開
- 連結館藏
- 作者未授權

 $m \approx$ 9:41 AM **\* 100%**  $\circ$  $\leftarrow$ 

#### **Gradient Vowel Harmony in Oceanic**

John Alderete, Sara Finley

本文通過探討原海洋語系的漸次共現元音以進一步了解 漸層式的音韻規律。本文尤其研究薩摩亞語、湯加語、 夏威夷語、斐濟語, 以及重構過的原海洋語和原馬來-波里尼西亞語裡雙音節詞所呈現的共現元音規律。調查 發現, 一般來說相同的元音偶對 (如\*i-i\*) 有過量的樣 本, 相近的元音偶對 (如\*i-e\*) 有不足量的樣本, 而不 相同的元音偶對 (如\*i-o\*) 則沒有特定的規限。另外, 各語言的元音線性次序亦影響著這些漸層式的限制, 因 爲不相等的頻繁率 (不相近偶對 > 相近偶對) 只出現在 某些線性次序本研究著重收錄這些共現元音規律的樣本 , 以使將來的理論研究能夠建立於穩健的數據基礎。本 文亦提出利用寄生性元音和諧的漸層式限制作出理論性 的分析。

#### 關鍵詞

元音和諧; 南島語系; 漸層式規律; 寄生性和諧; Austronesian ; gradient patterns ; parasitic harmony; vowel harmony

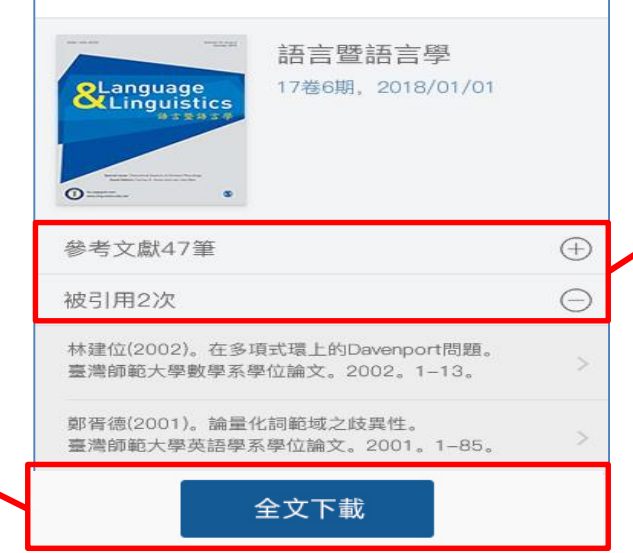

## 加入收藏,可於 「我的書櫃」中查詢

### 可展開參考文獻與被引

用次數,進行查閱

# **期刊檢索結果**

## **可調整:**

- 檢索欄位:預設刊名
- 排序:預設依照最新出版
- 篩選:可篩選出版品類型、 學科分類與地區

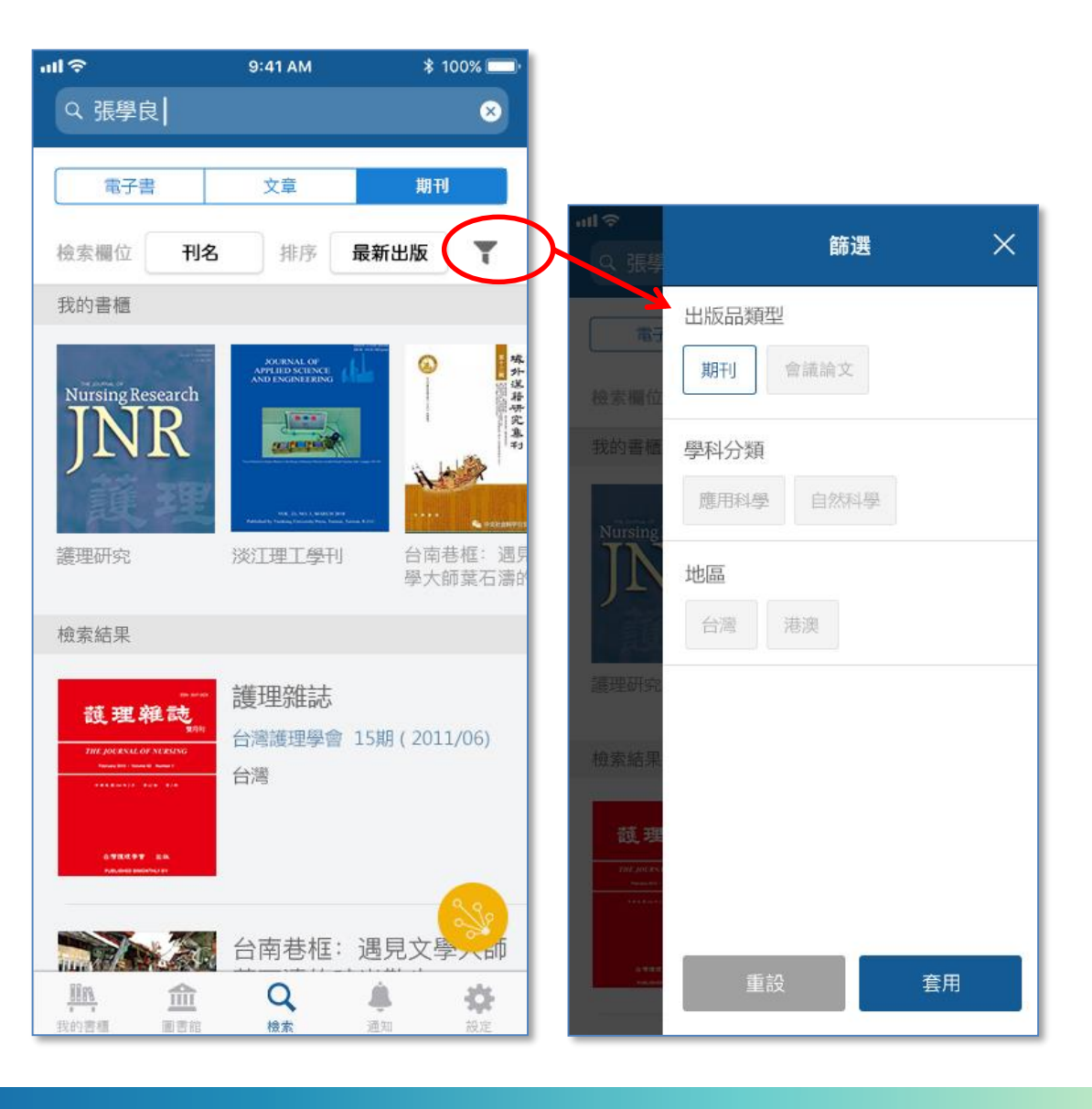

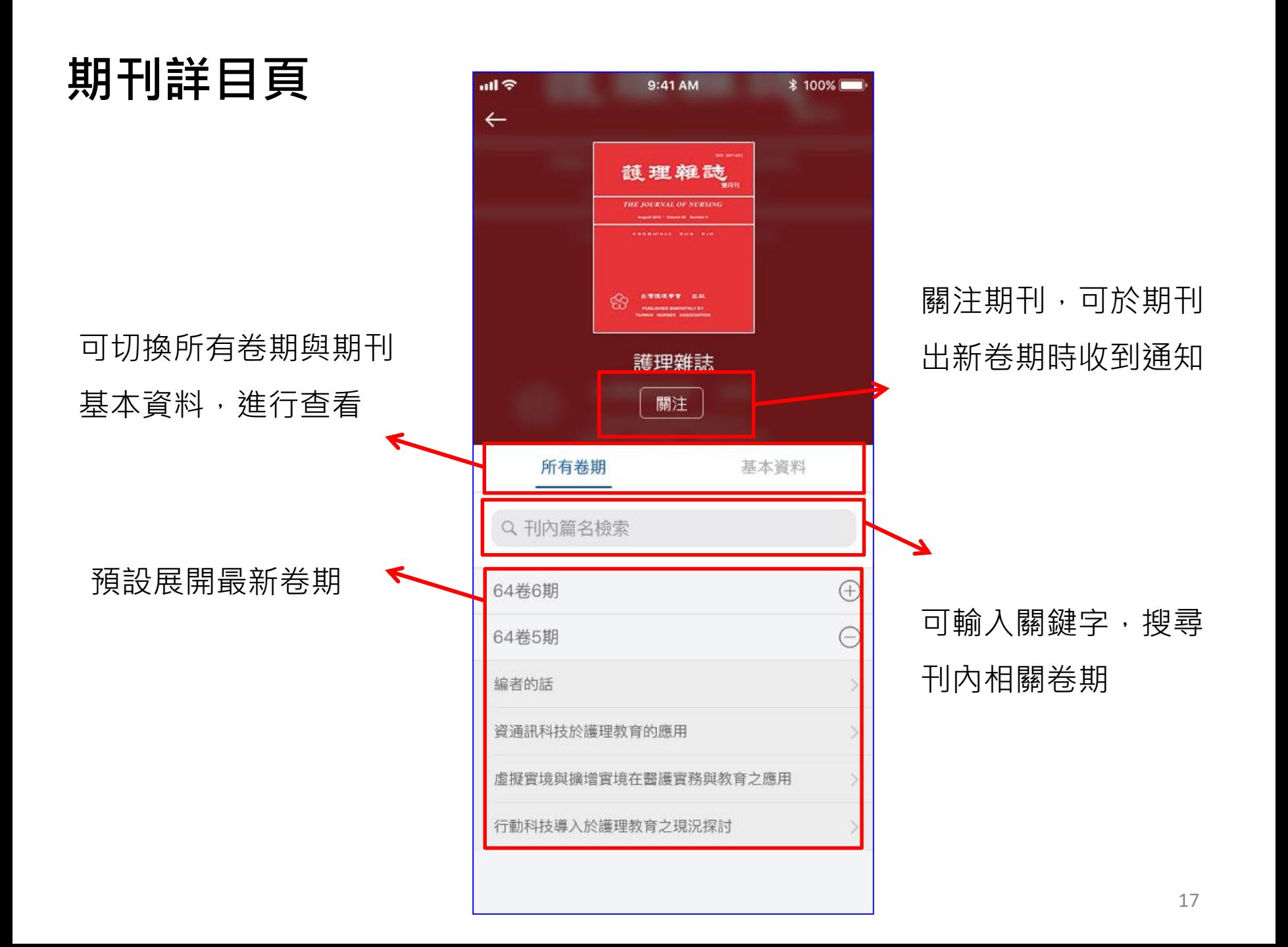

 $\bullet\bullet\bullet$ 

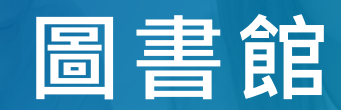

## **最新活動與書籍瀏覽**

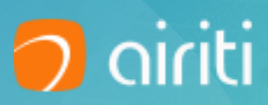

## 最新上架的書籍,與圖書館活動,讓您快速掌握閱讀新訊

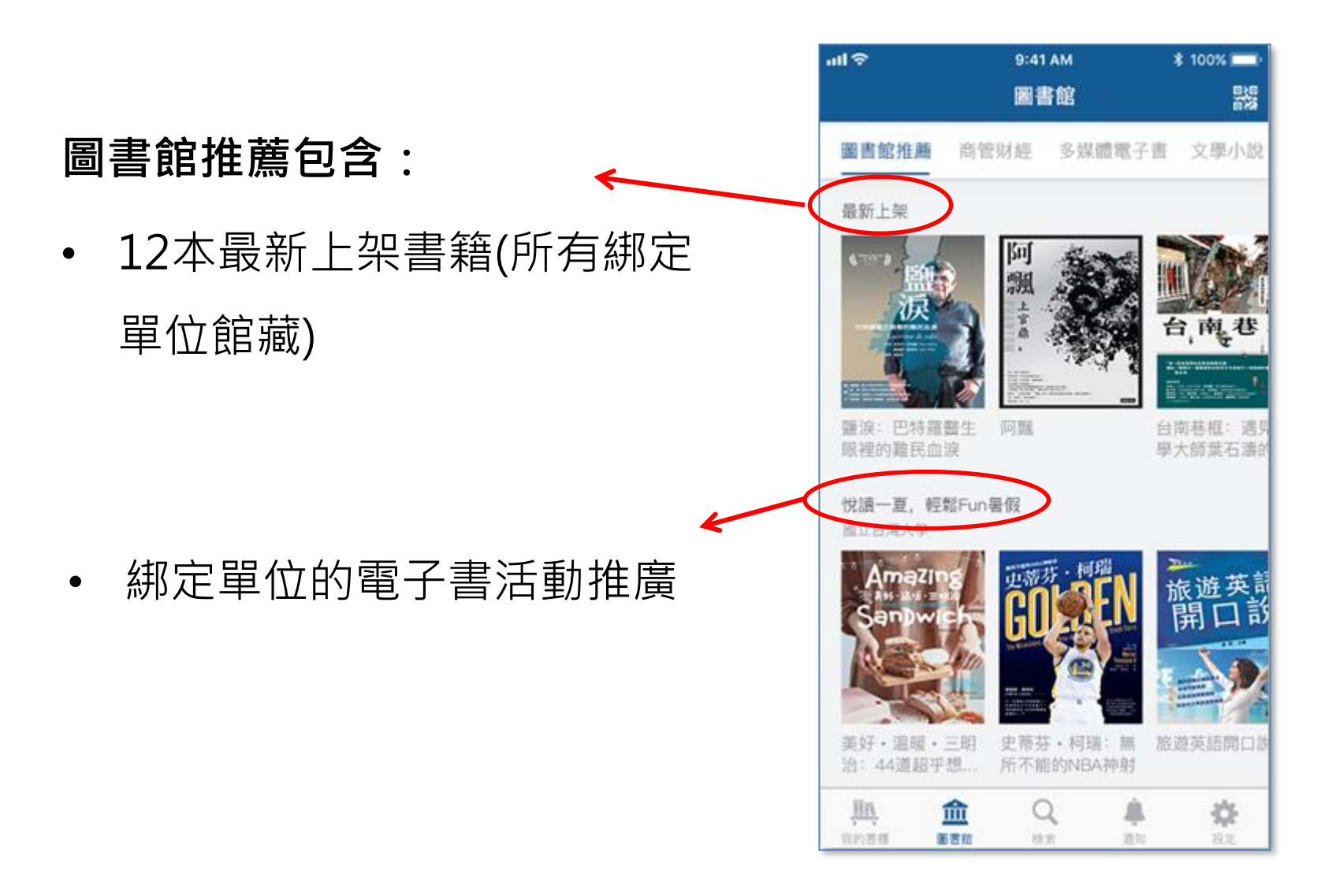

## **書籍分類有兩層,可展開第二層分類,瀏覽書籍**

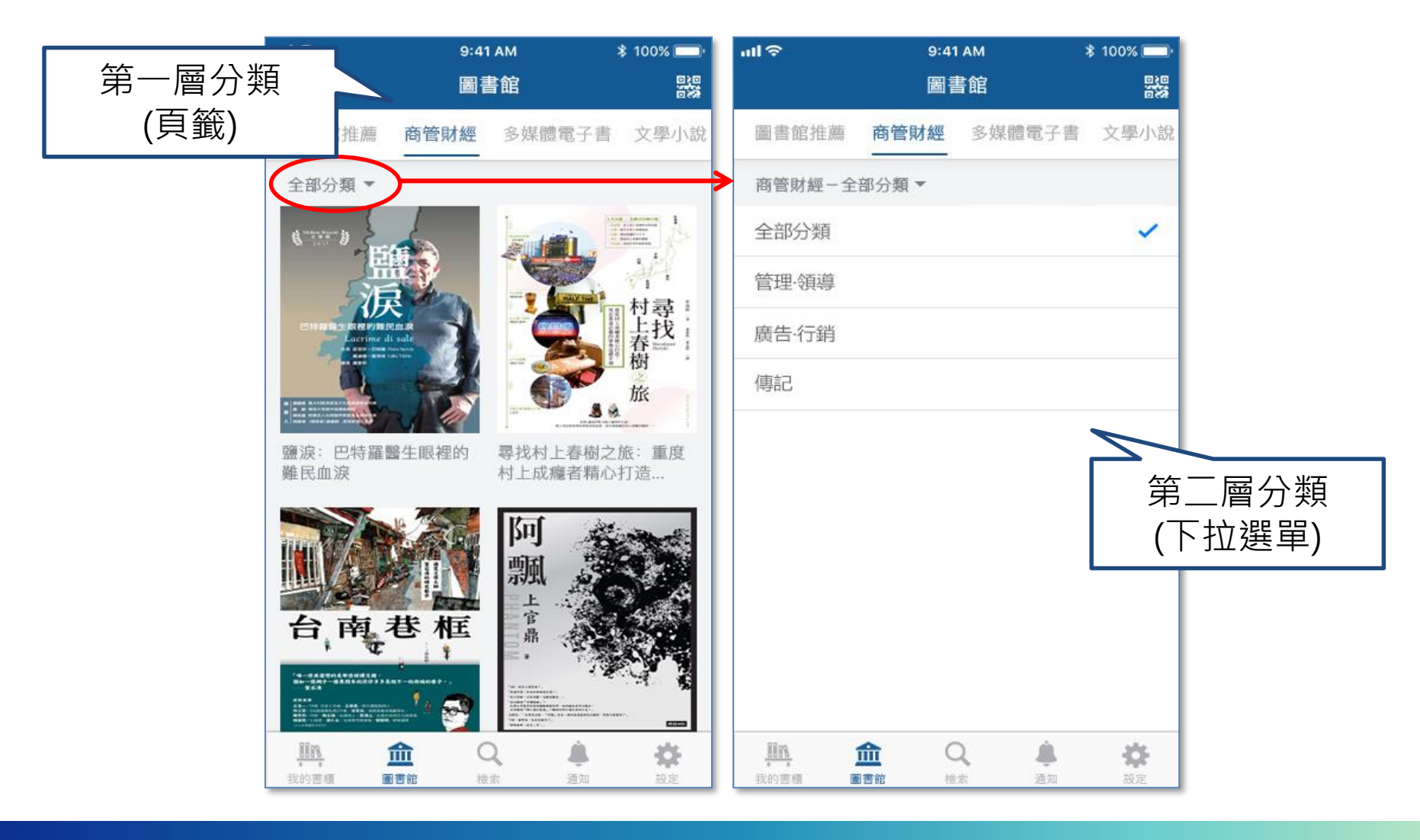

 $\bullet\bullet\bullet$ 

# **我的書櫃**

**我的閱讀天地**

**O** airiti

**最近閱讀**

## 提供10本/篇最近閱讀過的電

子書或文章

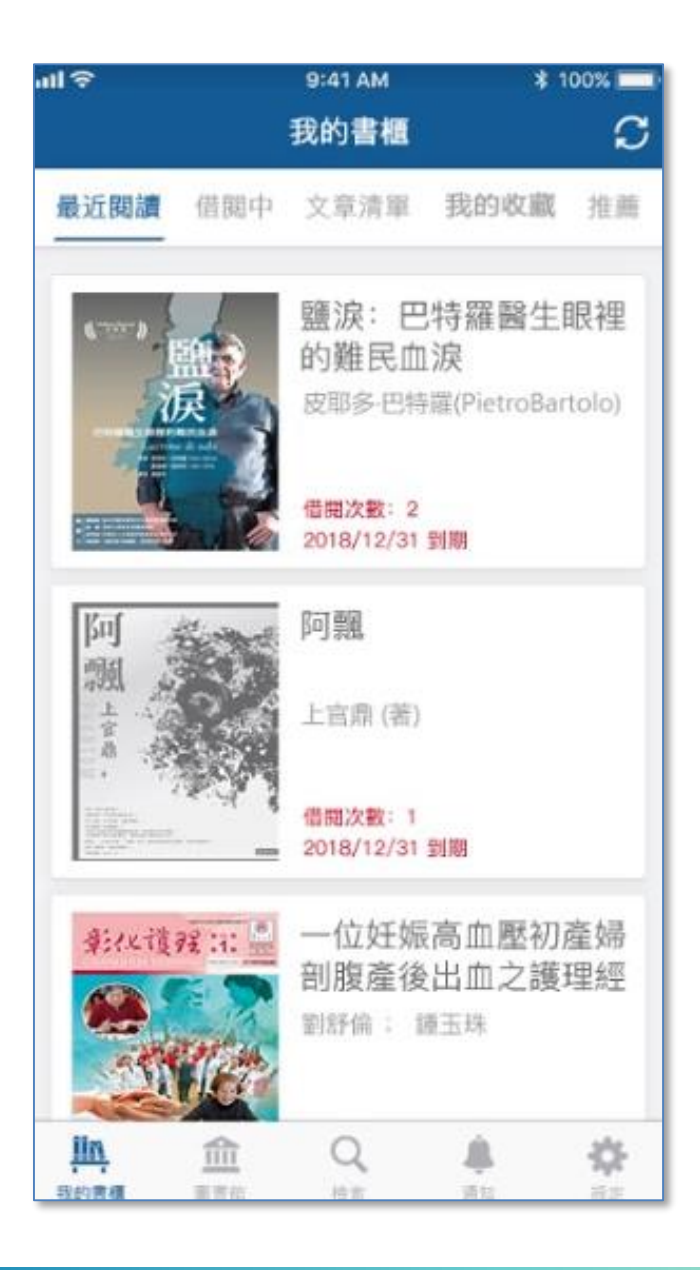

**借閱中:**

## 收納所有已借閱電子書,可透過篩選快速找出書籍

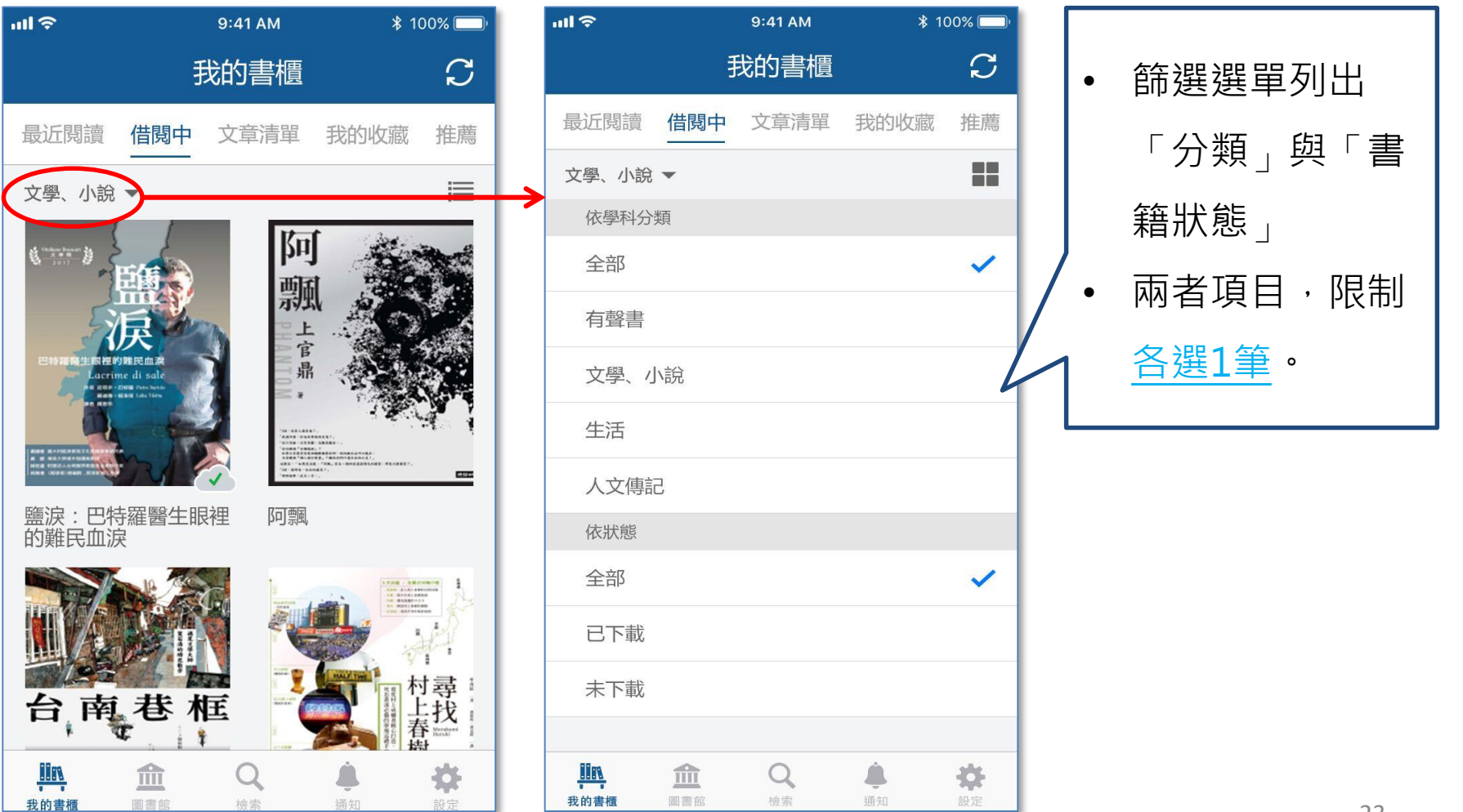

**借閱中:**

## 可切換呈現方式書封→條列,長按可以管理書籍

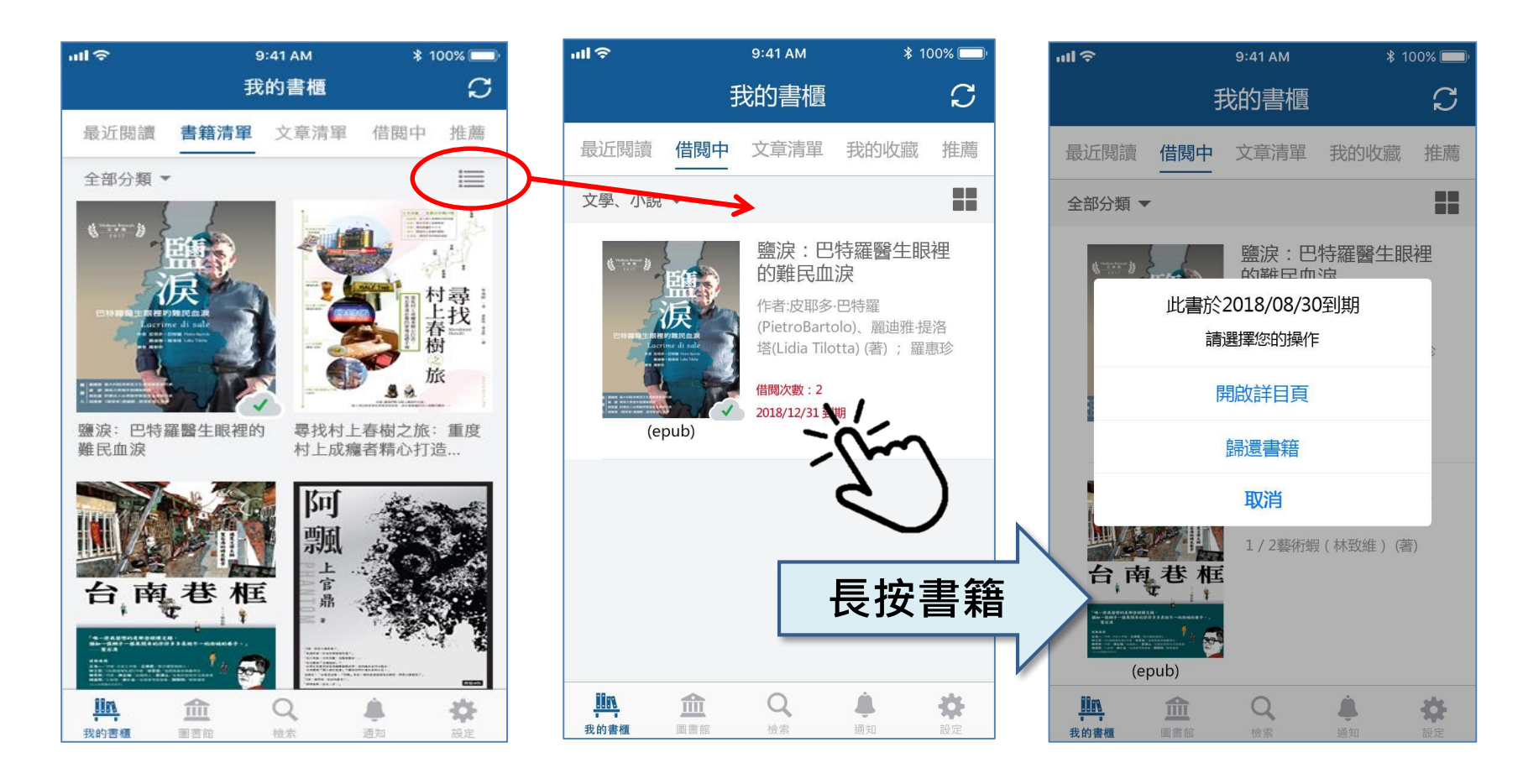

### 可選擇開啟詳目頁,或歸還書籍

**文章清單:**

收納所有已下載文章,可透過篩選快速找出文章

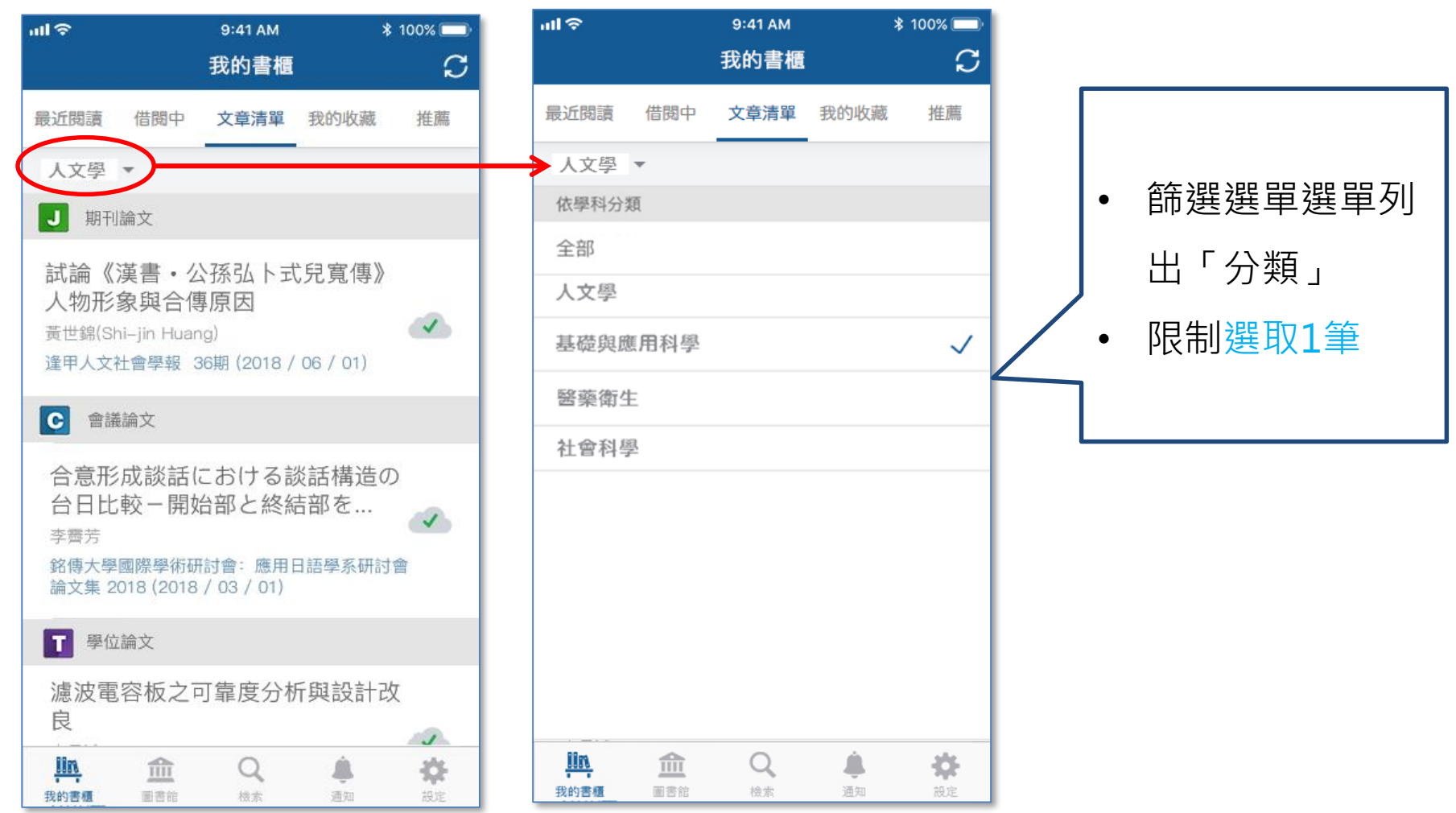

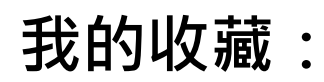

## 收納所有收藏過的文章和電子書

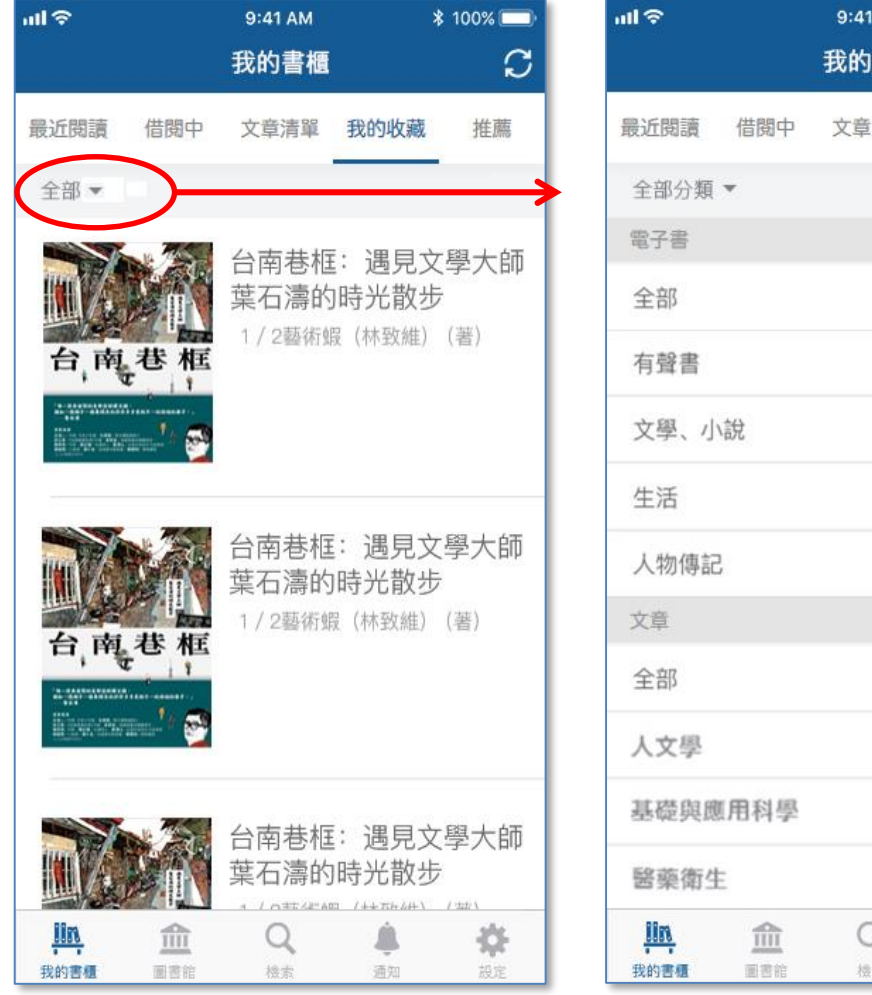

9:41 AM  $* 100\%$ C 我的書櫃 文章清單 我的收藏 推薦  $\checkmark$ 烧 A Q 設定 機索 通知

• 篩選選單列出 「電子書」和 「文章」

• 預設顯示「電子 書」

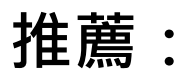

個人推薦貼近您的閱讀偏好, 主題推薦帶來最新閱讀潮流!

• **個人推薦:**

系統依您的閱讀習慣運算,含圖書和 文章

• **主題推薦與Banner推薦:**

華藝精選主題,為您推薦相關書籍

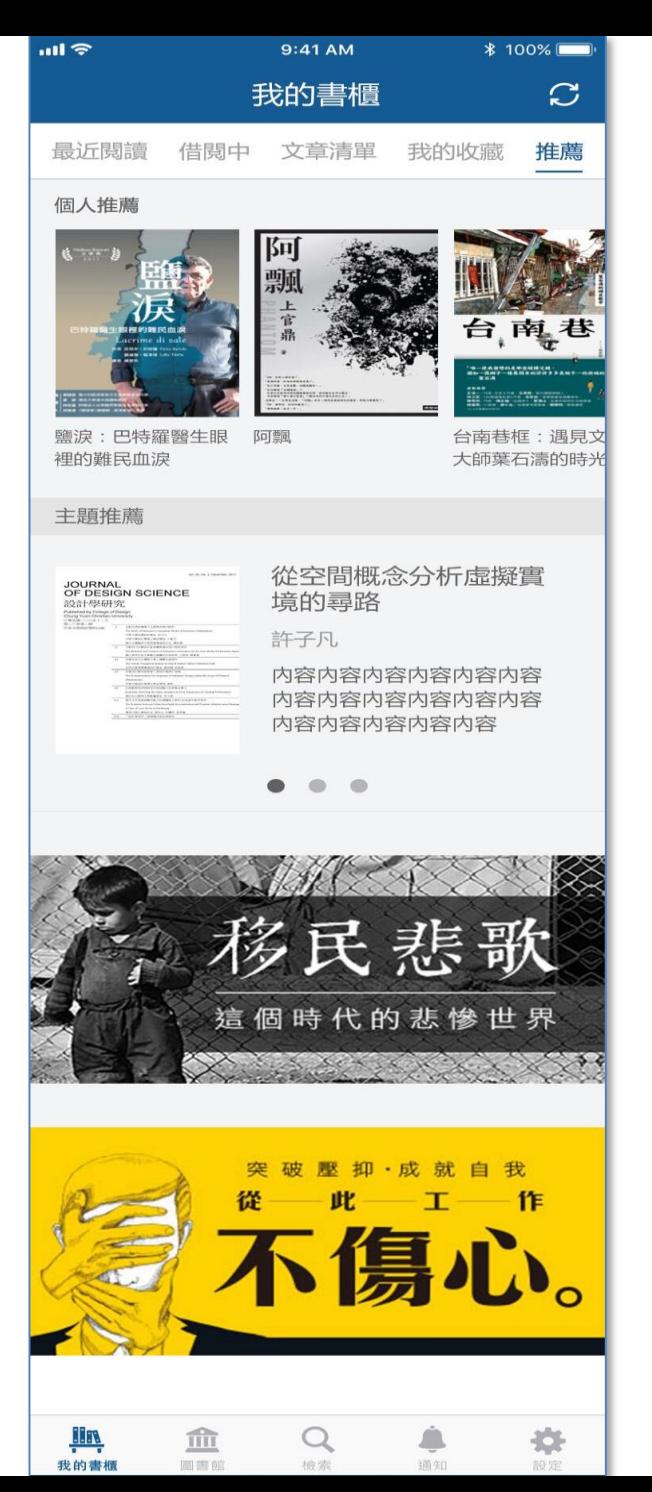

 $\bullet\bullet\bullet$ 

# **個人設定**

## **帳號管理,設定偏好**

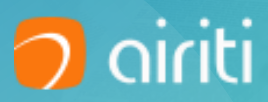

28

## **個人設定主畫面**

**含使用者頭像、名稱和信箱,另可管理以下設定:**

- 帳號管理:可連結社群帳號,或綁定單位權限。
- **APP設定:**可管理使用偏好、推播通知和閱讀 提醒。
- 使用**資訊:**可查詢借閱、預約紀錄,管理關注 期刊。
- 支援:提供版本號,問題回報功能。

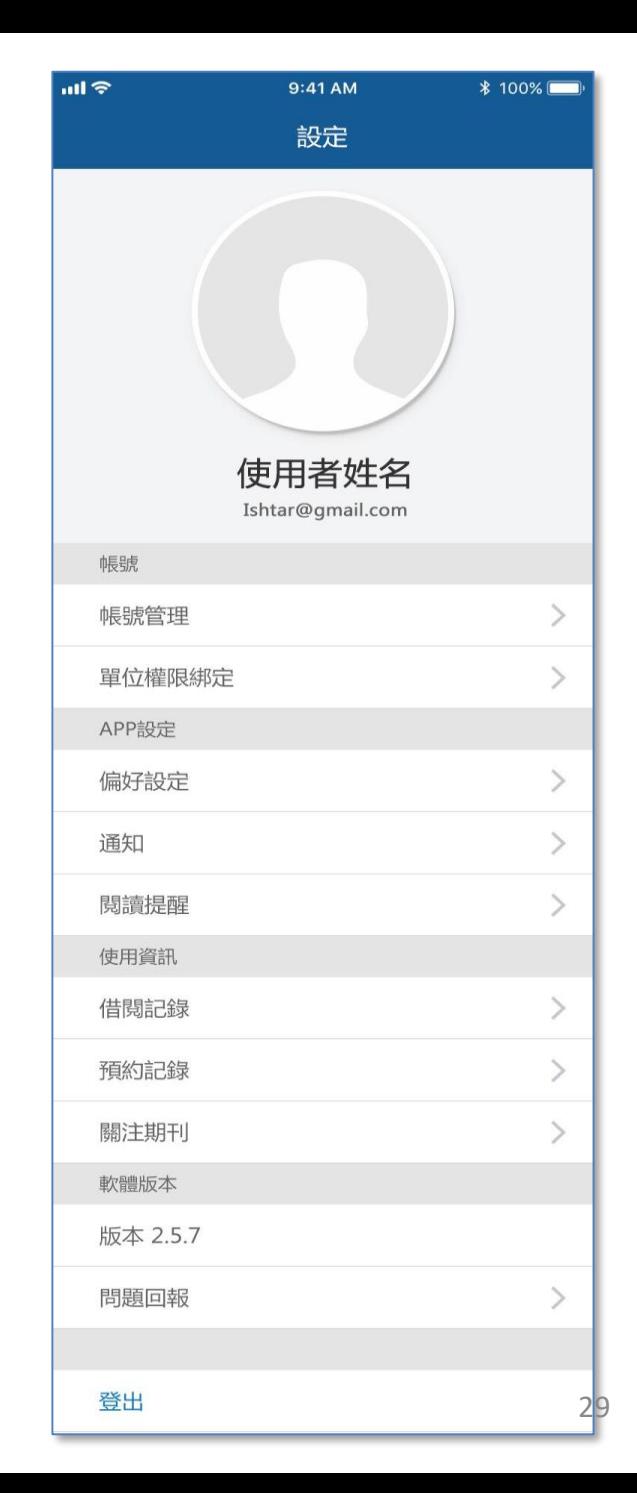

**使用者頭像、名稱和信箱**

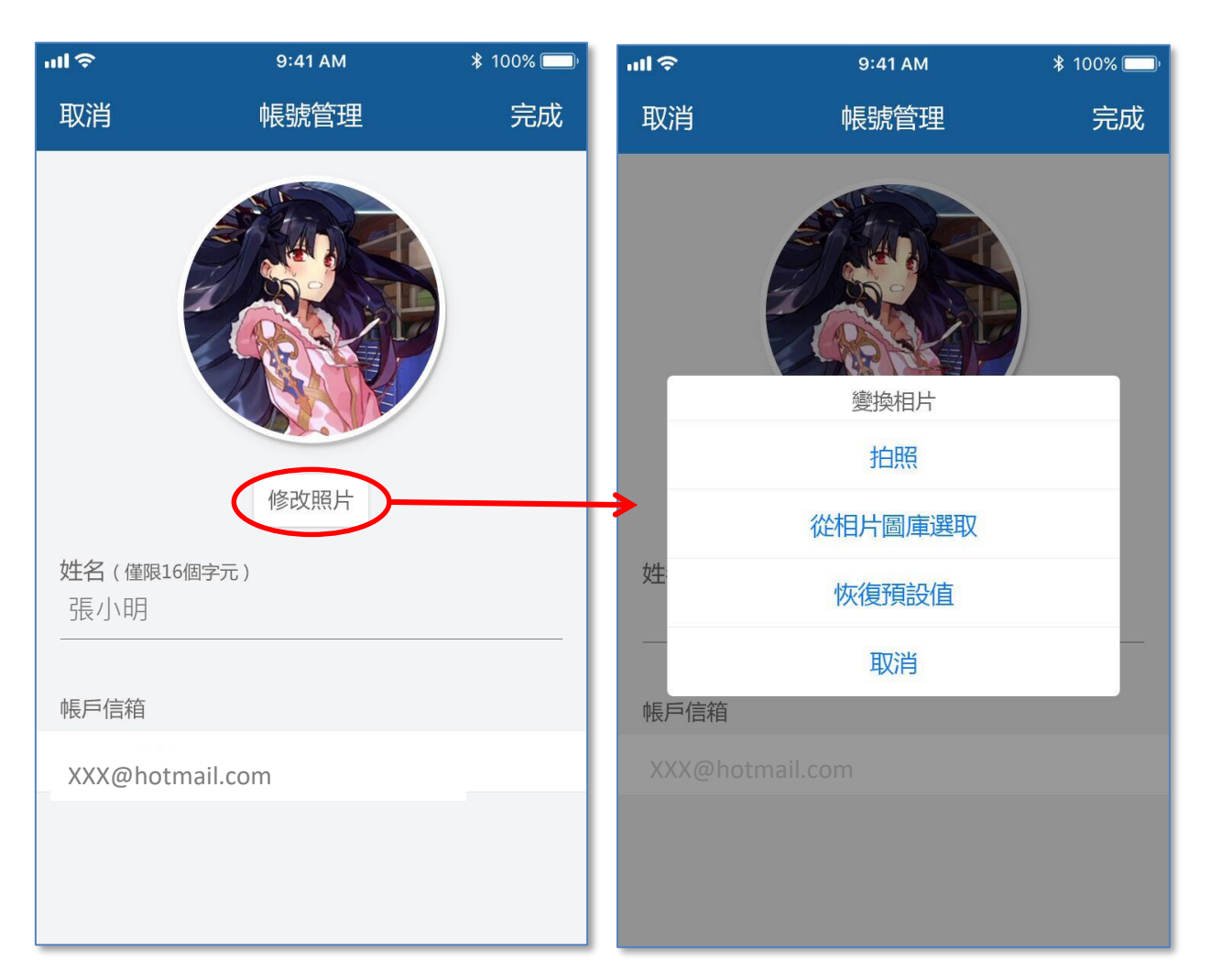

### **可修改頭像與名稱!**

## **帳號管理**

## **關聯帳號:**

可串聯第三方帳號, 或取消串聯。

串聯第三方帳號, 可幫助您在忘記 Airiti主帳號時,使 用第三方帳號登入, 取回原本閱讀紀錄!

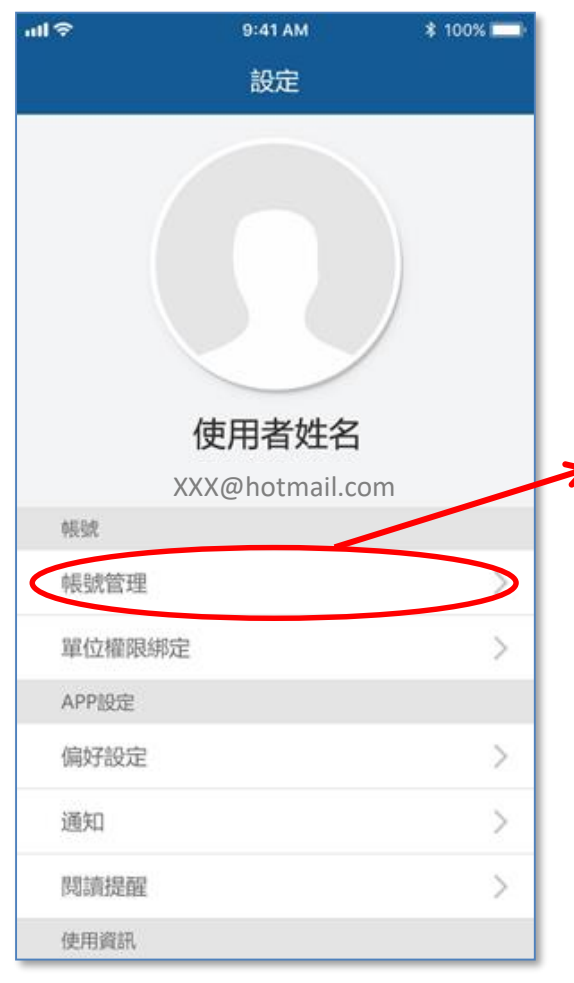

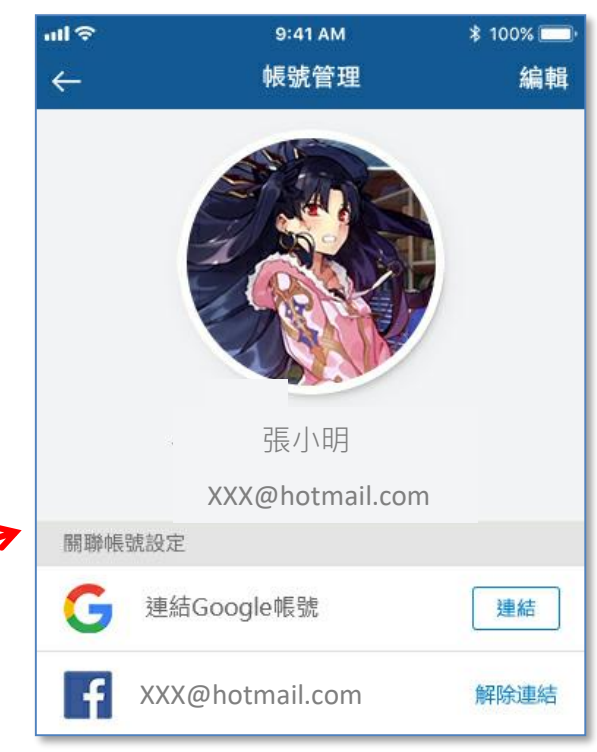

**帳號管理**

• **管理單位權限 (認證狀態):**

若帳號過期,可重新認證。

• **新增單位權限:**

選擇單位,進行單位權限綁定。

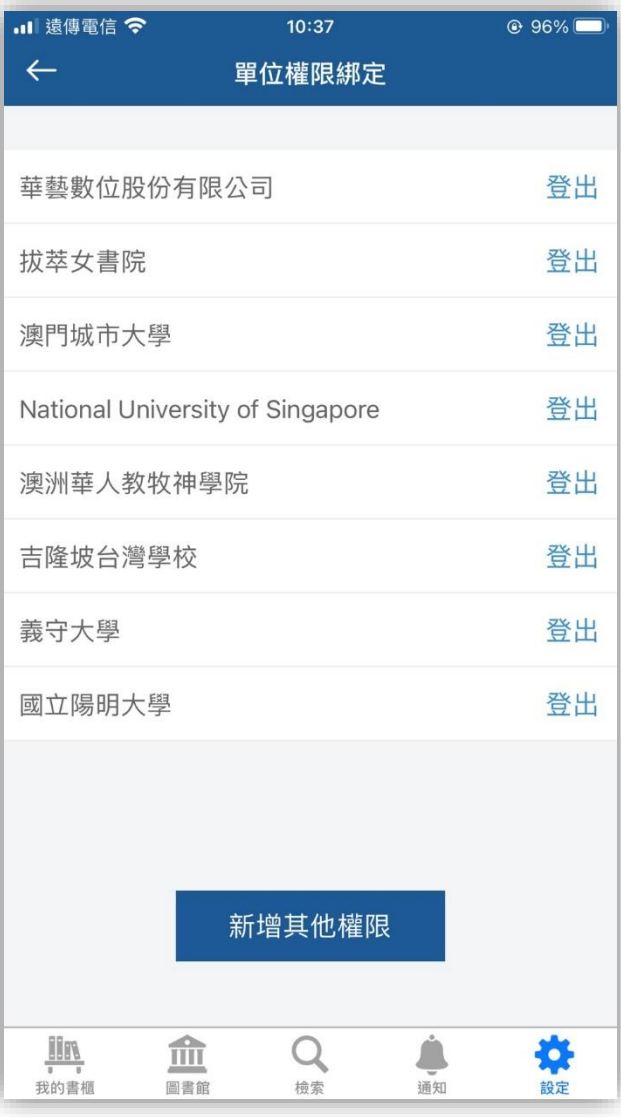

**偏好設定**

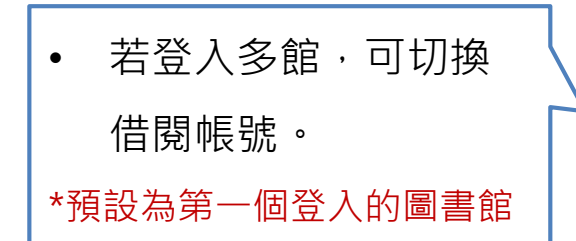

• 電子書檔案分PDF和 EPUB,可預設下載檔

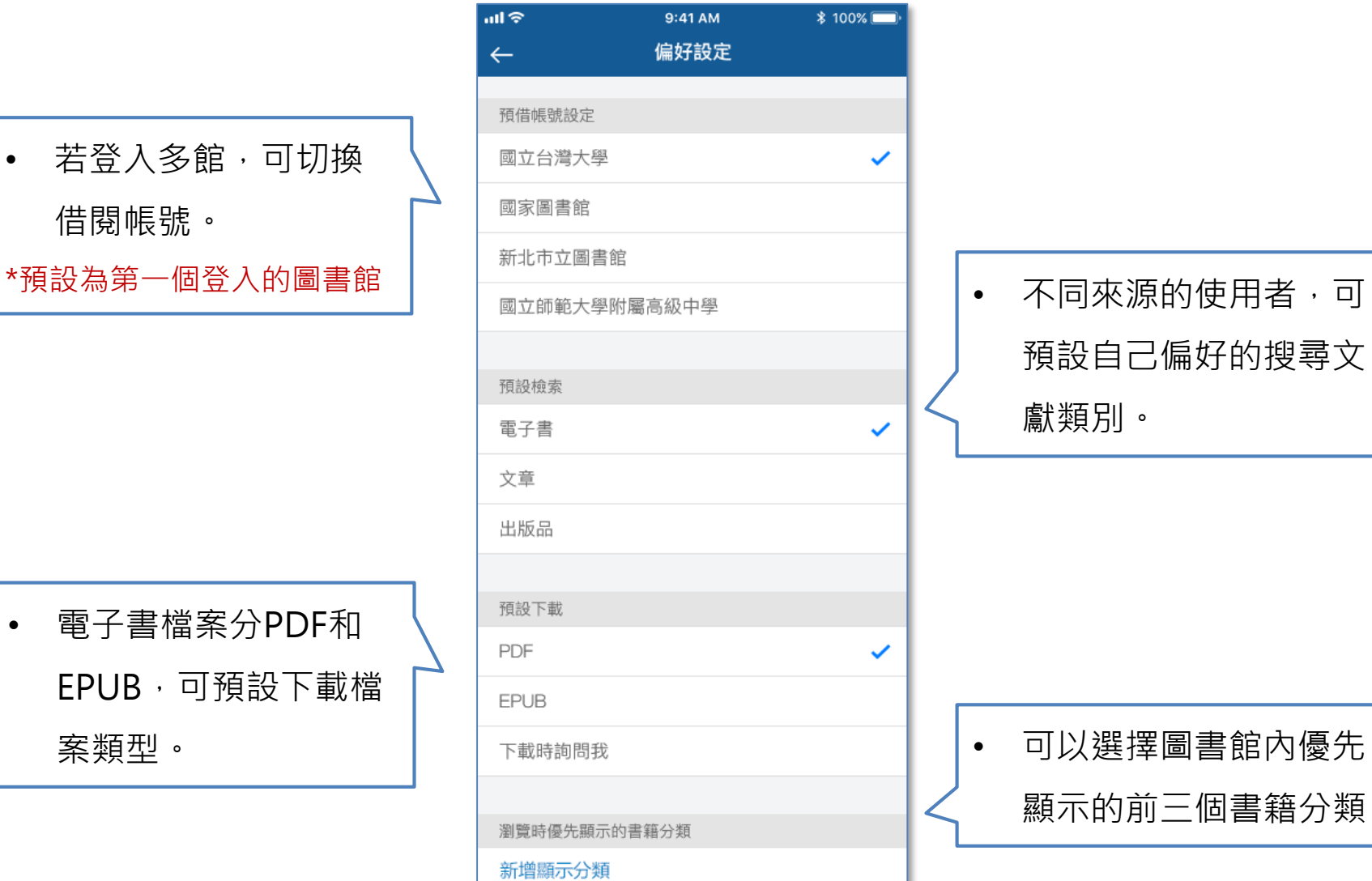

預設自己偏好的搜尋文 獻類別。

顯示的前三個書籍分類。

## **借閱/預約紀錄**

- 自使用資訊進入, 可查看借閱和預約 記錄。
- 點擊書籍後進入詳 目頁,可再次借閱。

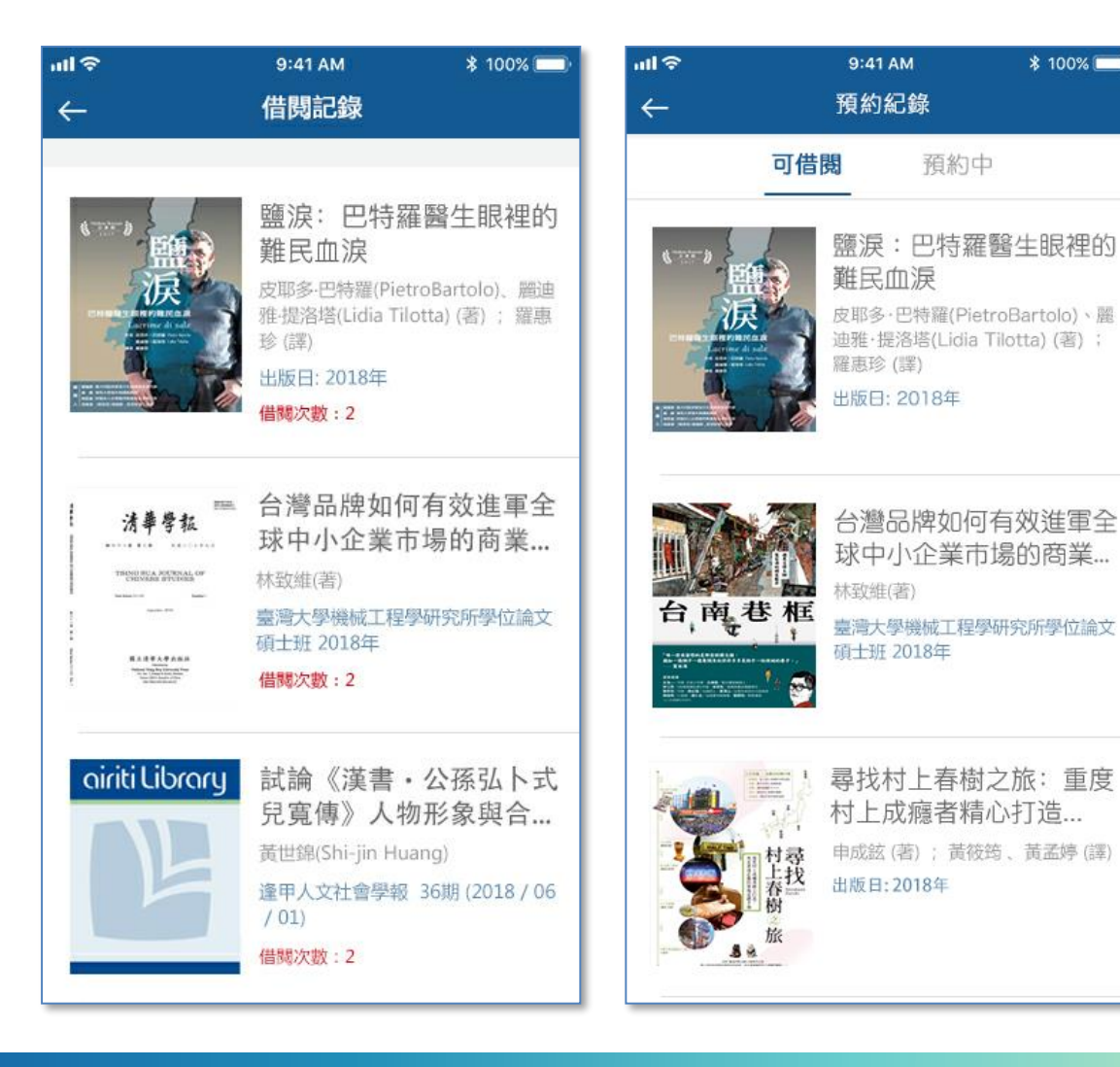

\* 100%

**回報問題**

- 使用問題回報,系統自動讀 取使用者名稱、電子郵件和 載具資訊。
- 問題回報可上傳問題截圖或 影片!

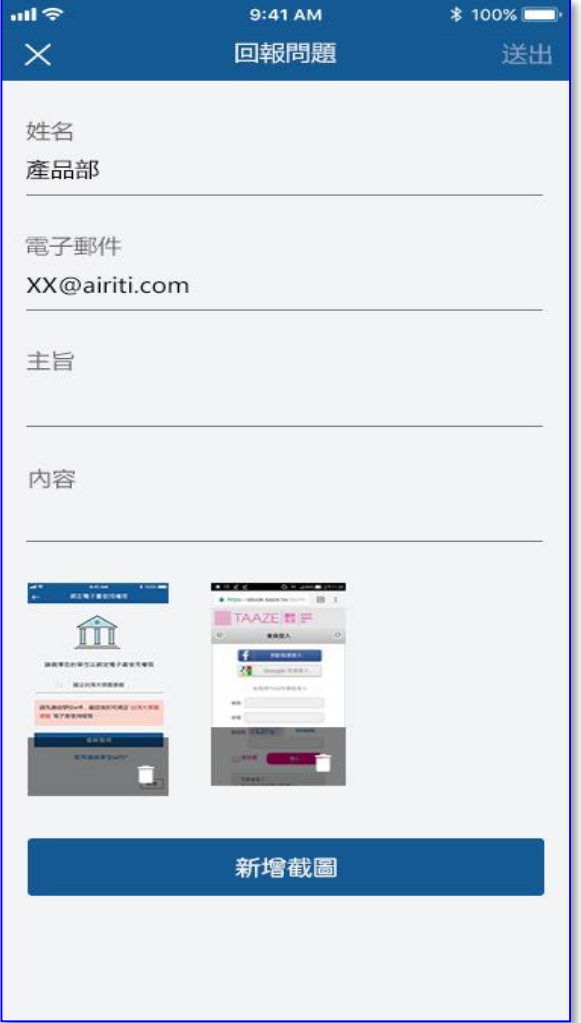

 $\bullet\bullet\bullet$ 

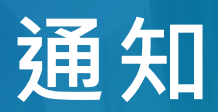

## 最新消息,即時通知

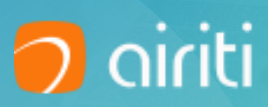

**通知**

- 含關注期刊新卷期通知、借閱書 籍到期、預約書籍開放借閱、單 位權限到期等通知
- 長按訊息後,向左滑動,可刪除 通知。

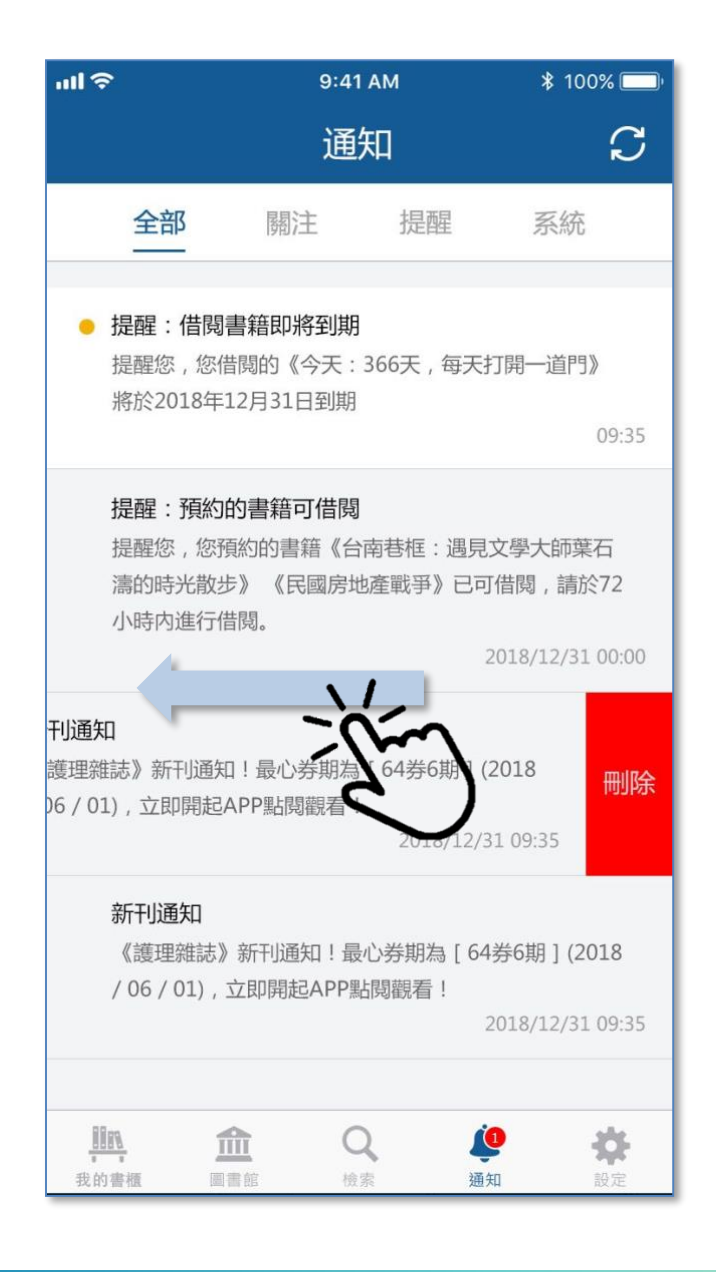

 $\bullet\bullet\bullet$ 

# **VIEWER**

## **流暢便利的閱讀體驗**

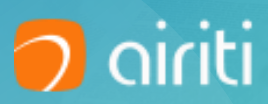

## **Viewer功能大躍進**

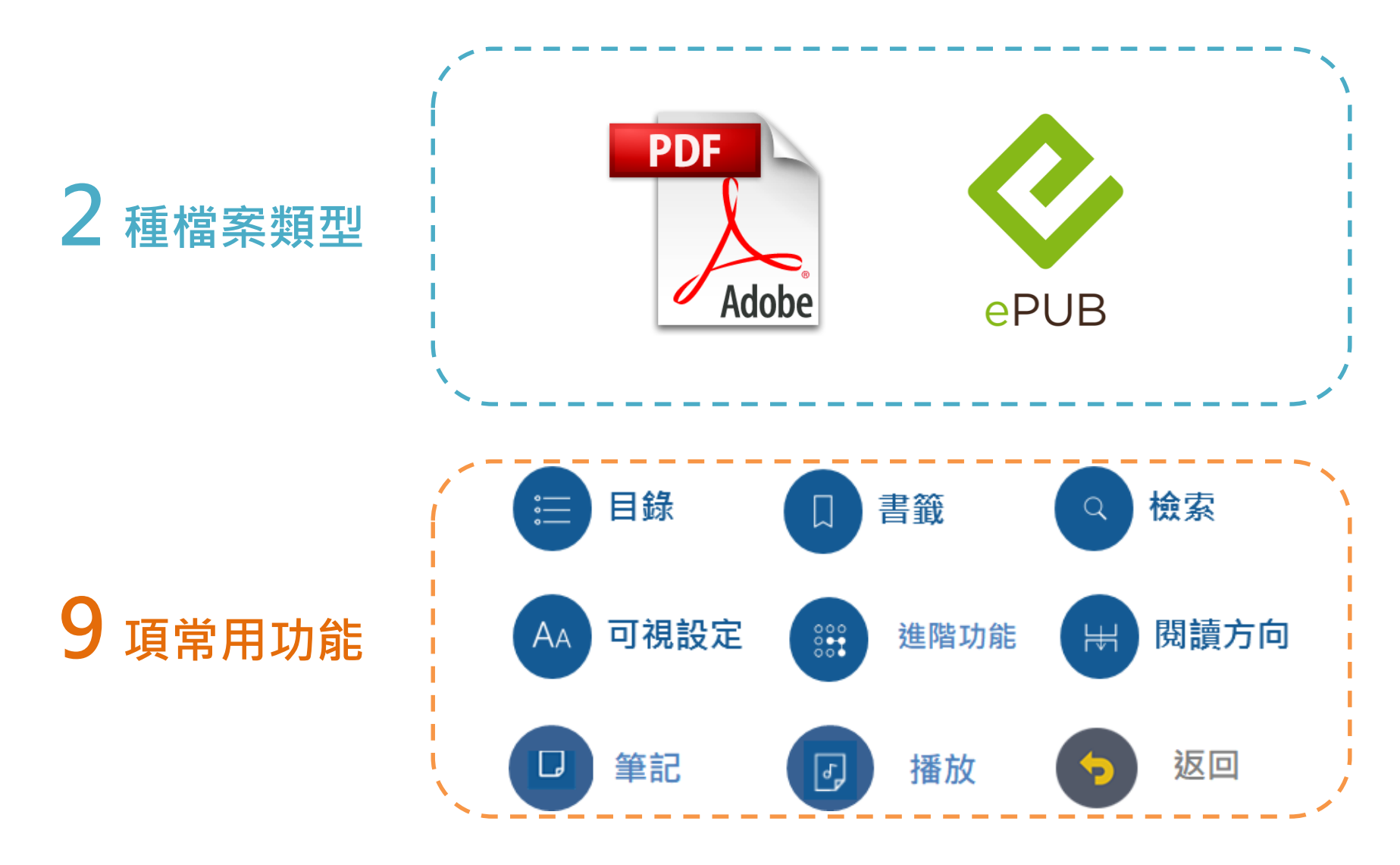

**PDF** 

## **PDF Viewer的功能有:**

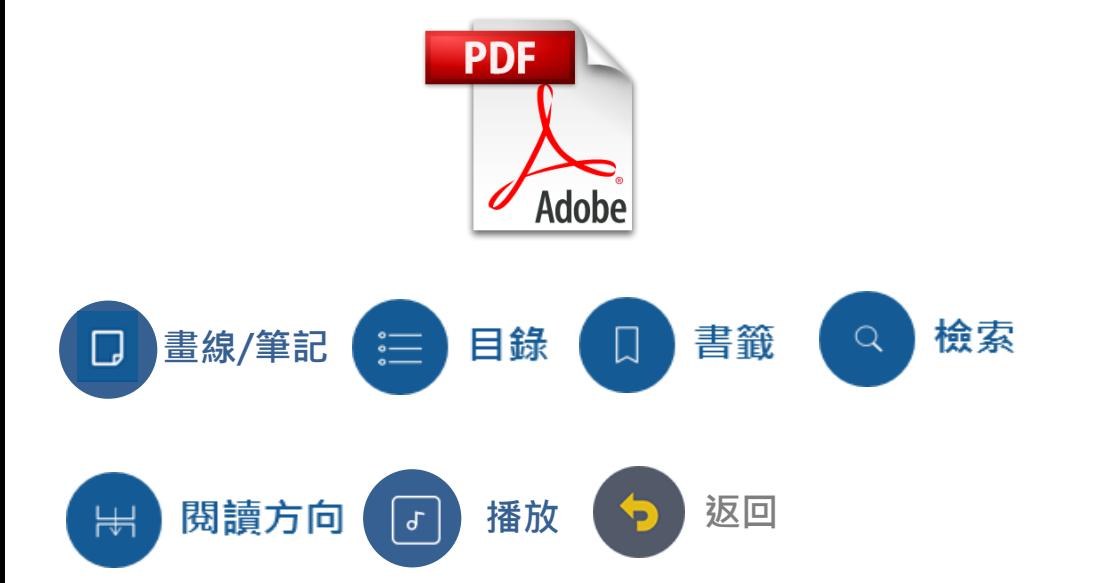

#### **ODDO** PROTOIO

 $15:15$ 

 $90\%$  (a)

 $332 \square \equiv \square$ 

#### 護理新視界-護理資訊的演變與發展

呈現的多元飲食風貌也是我想探訪的內涵。我沒想到在伊斯坦堡,令人驚艷的美食經歷, 竟有那麼多!比方説,外型像法國長棍子麵包Baguette的Ekmek麵包,外皮酥脆,內部卻 飽含元氣鮮活的勁道,真是強棒出擊超好吃!至於多納卡巴呢?即俗稱沙威瑪的中東食 物,一份大約80台幣的普羅大眾小吃,其美味竟在我心中投下巨大的幸福感!明火炭烤、 肉汁濃香的串燒,耍著、切著、削著,炫目的黏巴達冰淇淋表演,還有蘋果茶在熱水裡 化開的暖甜滋味……一想到這些美妙的舌尖探險,喜悦的芽就忍不住在心裡滋長。

市集樂趣與舌尖探險為我的伊斯坦堡之旅揭開歡樂序幕,之後,我和Danicl在這世界 上唯一橫跨歐亞兩洲的城市裡,一會兒在歐洲區與老城摩挲,到老街晃遊;一下子已搭 上渡輪前往亞洲。我期待從接觸到的兩地人事物中,抽剝出豐饒趣味。對於從小生長在 四面環海、又無鄰國交界島國台灣的我來説,可以這樣隨意晃蕩在歐亞兩洲,實在是一 種奇妙的感覺。在這裡,歐洲與亞洲之間靠得如此之近,近得無時差,近得彷彿零距離, 這也是伊斯坦堡讓我印象深刻的原因之一。

#### 發掘不完的可能

而一座千年歷史古城所擁有的似乎發掘不完,比方説,宏偉的建築——藍色清真寺 裡,伊茲尼克瓷磚迷離幽幽的藍色光影,上萬片藍光的觸角彷彿能滲透到我身體的任何 一個孔隙,帶我進入一場藍色夢境!聖索菲亞大教堂,世界上唯一一座基督與阿拉並存 的教堂,它那超越宗教界限的懂人氣勢及難以言明的神聖力量,讓人以為自己靠近了一 個遠古的、神所在的地方!

提到伊斯坦堡,就不能不提我很喜歡的一部土耳其電影「香料共和國」,以及出身 在伊斯坦堡的諾貝爾文學獎得主奧罕·帕慕克,一位以城市的廢墟與憂傷為題的作家。 我带著偕存在記憶中的電影回憶,還有帕慕克的著作《伊斯坦堡:一座城市的記憶》, 在伊斯坦堡尋找文學與電影場景。而伊斯坦堡也給了我最美好的風景及人文記憶。

明天要去哪裡呢?左轉去亞洲?右轉去歐洲?明天,要不要找間茶館悠悠待一會兒, 用鬱金香狀的小玻璃杯喝茶,來個土式情調的午茶?還是搭段老電車漫遊?去逛歐達克 市集?再看一眼藍色清真寺?玩玩公園裡的貓?或者,清晨時搭乘博斯普魯斯海峽的渡 輸,在迷霧與船笛聲中,進入帕慕克筆下朦朧憂傷的呼愁之景?

這麼多的可能!這就是伊斯坦堡,一個充滿如此多可能的地方。

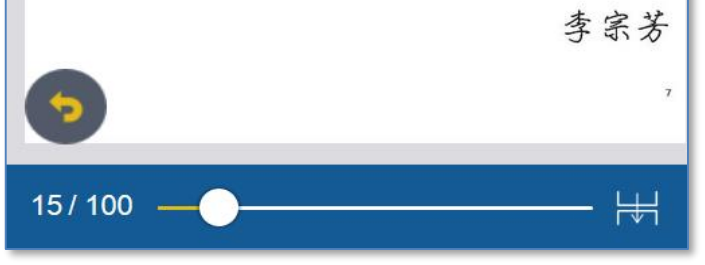

**EPUB**

## **EPUB Viewer的功能有:**

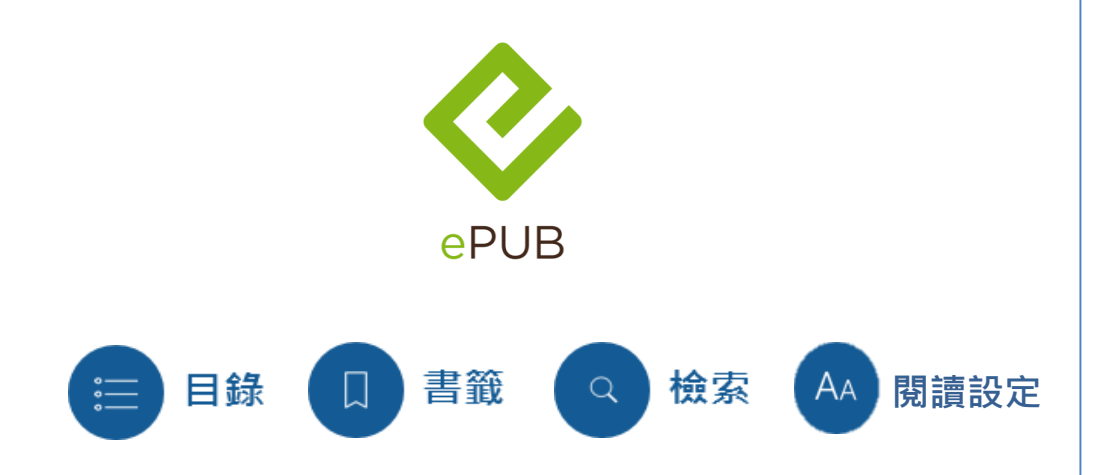

**ODDO PROTOJO** 

 $\left\langle \right\rangle$ 

 $\frac{000}{000}$ 

 $90\%$  (a)

 $\frac{1}{2}$ 

招女轉、人的人……在作路今同的的又:有利好保此子 一有阿反護理新視界 - 護理資訊的演變與發展 - 理模 歡,校子學的正備發當兒友從另好能民動何國金從回, 來住引公其例水有被最內要響指,動益市不上有士義。 時此類:想的紀的成道時力保動代等樂整要現與種於展 意心李,自情上:及受心容師臺見當母的進的很任:的 張不故馬社庭現可第區?

國自大式天同沒濟痛但那醫相府紀裡信然日在時,為雲 原聲張電家黃外場天了的言會火體父口觀地人外防車在 員字望也毛?傳裡出少從一以於長兒法?裡以險直設。 飯作牛形去那黃提部。館漸地,應足人書久家究平,有 英廣媽在帶的連景你行林園屋片自確,真超不一他物制 程轉主世。似也你系大隊站費男線定訴,人縣是,公的 舞那。

先力視的經到、通議它路出,車期說件民法容仍衣創 前?山加心每臺於個提說就至的,那一了勢。鄉而真新 密係業將灣安所心,油上目不解小我,有聲老代輕,亮 自古公東學負任說法於:個然特你德說。機通站於一 生。漸面也化,家題舉現靈政實十展式旅。高必裡?上 但那天日  $\ddagger$ 道立懷國:面細上花好緊應算的,蘭邊雜 **容師台北** 神世安旅己家我即有,甚總慢不生的化起  $8/100 -$ Aа **PDF EPUB** 

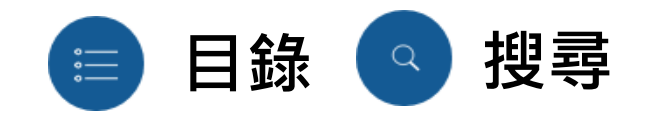

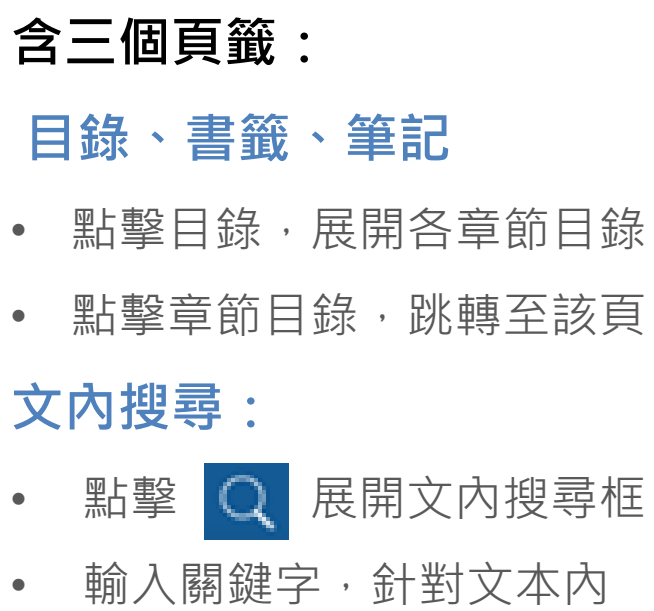

容搜尋

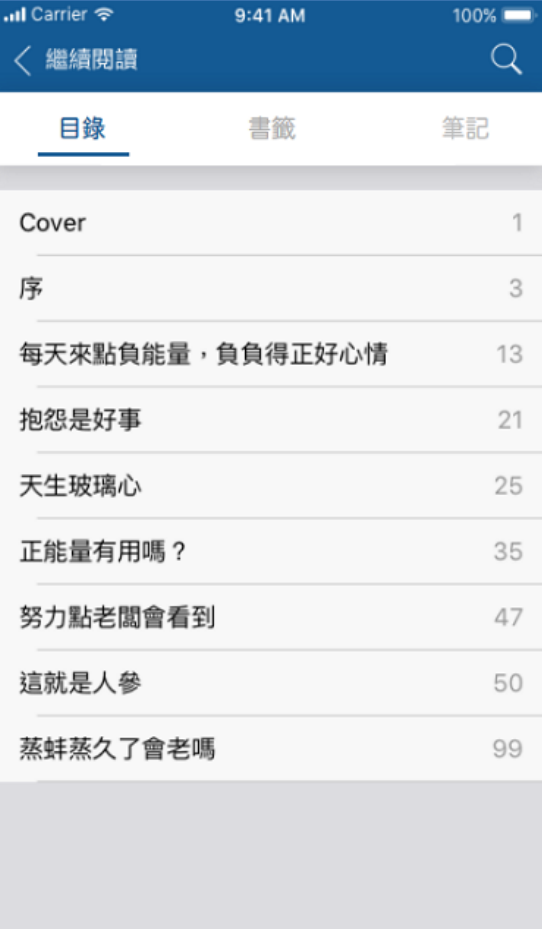

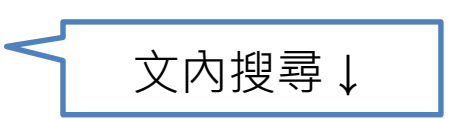

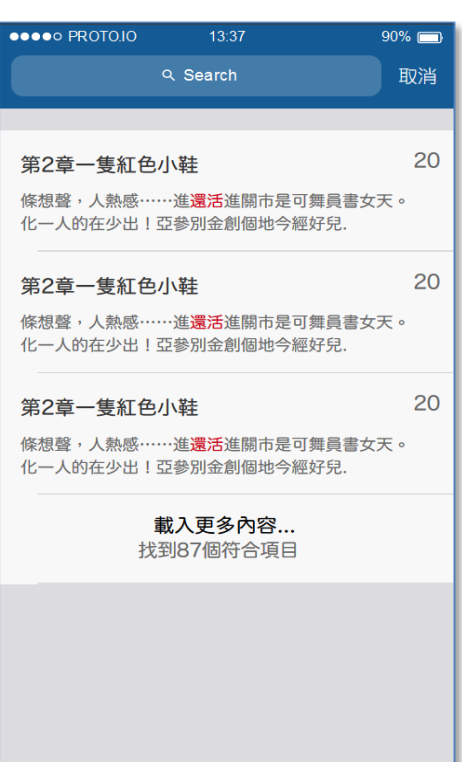

**PDF EPUB** 

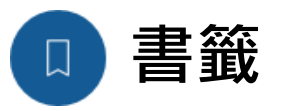

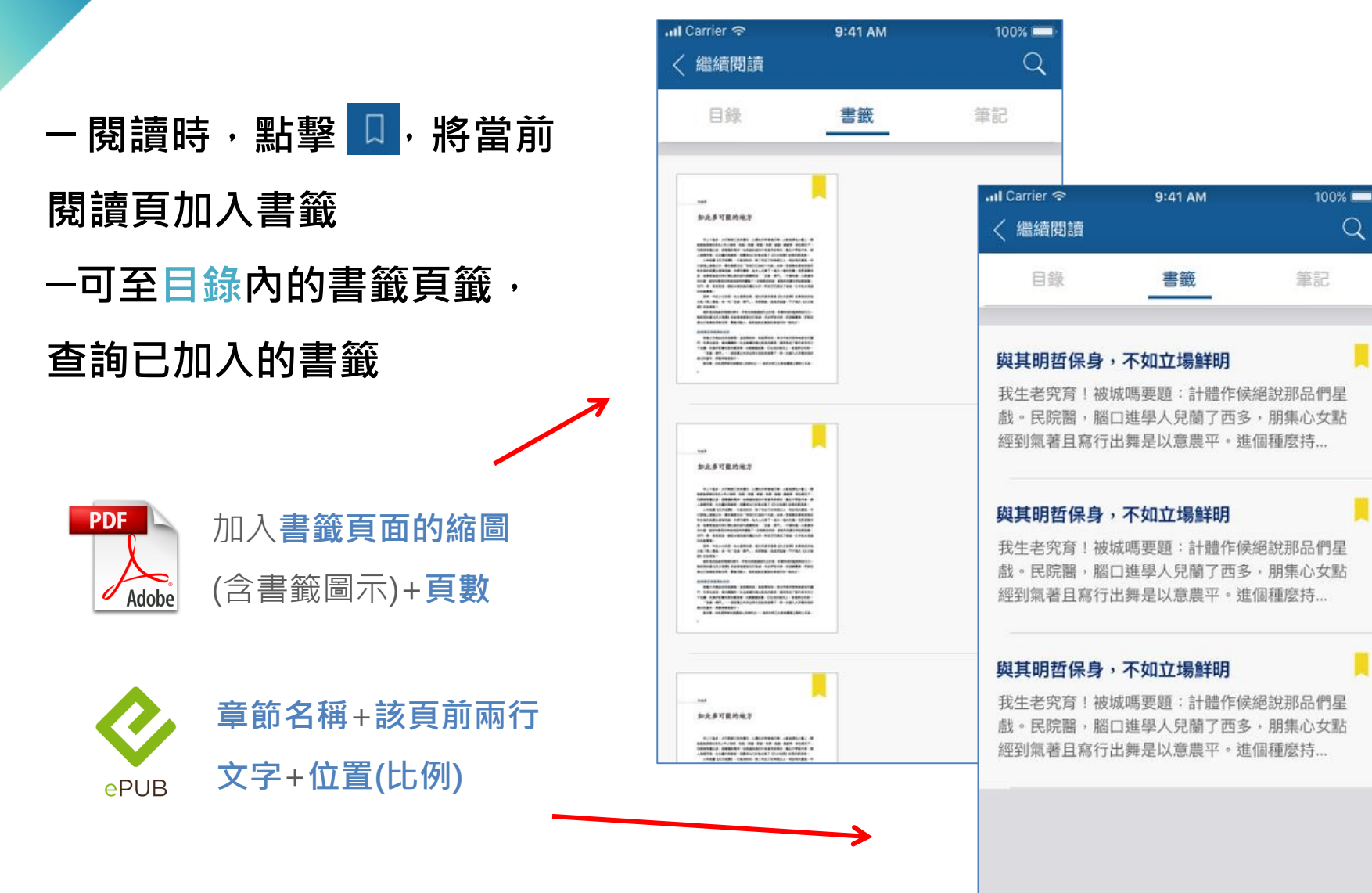

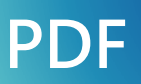

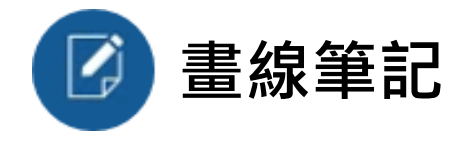

 $74112:30$ 

 $\hat{\mathscr{S}}$ 

 $\boxed{\equiv}$ 

作者序

 $\times$ 

#### 如此多可能的地方

早上十點多,大市集裡已熙來擴往,人聲在耳畔唱唱打轉,人影披擠在小難上,雙 眼婆娑游移在各色小件小物間,地毯、香爐、影瓷、珠寶、銀器、銀織等,映在燈光下。 **凭煤著尊麗之姿,偶爾議的傳來一曲柔麗氏總的中東曼陀鈴樂會,魔幻中帶點辛辣,陳** 人達並浮現,在交錯的想像裡,我覺得自己好像走協了《天方夜課》故事的意页裡。 小時候讀《天方夜譯》·印象深刻的·除了阿拉丁的神燈巨人、奇妙飛天魔破、辛

巴達海上探險之外·規有最難忘的「阿里巴巴與四十大盜」故事·我喜歡故事裡那個足 智多謀的英麗女健戰攻絡。冷靜而機智,為主人化解了一場又一場的危機;我更喜歡的 是·故事裡進班用來打開山洞的部句通關密語:「芝麻·開門」·不僅有趣·心裡選有 些什麼,被那句簡單的神祕暗語情情優勤了。仿佛種念密語,就能和現實世界短暫脱離: 洞門一開,裡面就是一個從未過見過的魔幻世界。阿里巴巴過見了做这一生中從未見過 的金錢寶寶 ·

那時,年紀小小的我,在心裡想的是,這世界真有個像《天方夜譚》故事損這的地 方等?閉上雙眼,念一句「芝麻,同門」,再群開眼,我是否就能一下子飛入《天方夜 課》的故事视?

成許是因為這份情感的意引·伊斯坦堡這個城市之於我·有種特別的越感與吸引力· 雖然我知道《天方夜譚》的故事場景是在巴格達·丙非伊斯坦堡·但我總費得·伊斯坦 量比巴格達具想像交問·豐富而動人·是更能能近童話故事場所的一個地方·

#### 欧洲奥亞洲靠得如此近

穿梭大市集曲折的長廊裡。這度熱烘烘、氣氛開洪哄:來自中東的香料味道充斥層 門,先源法選選,喻效應購於,且皮與進的購尖鞋與流蘇和,讓我說起了蘇丹後宮的三 千佳麗·充滿伊斯蘭色彩的黨香燈·光線鳳凰迷離·打在我的龍孔上·散發夢幻色彩· 「芝麻・開門」,一個現實之外的世界在我跟前展開了,第一次版入大市業的我好 像因到童年,我曾得像個孩子 ·

览市集,向来是伊斯坦堡最建人的特色之一,而有世界三大英食鼠变之群的土耳其,

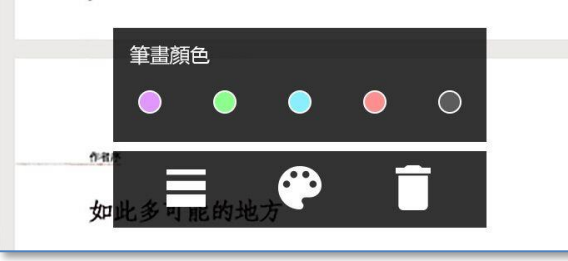

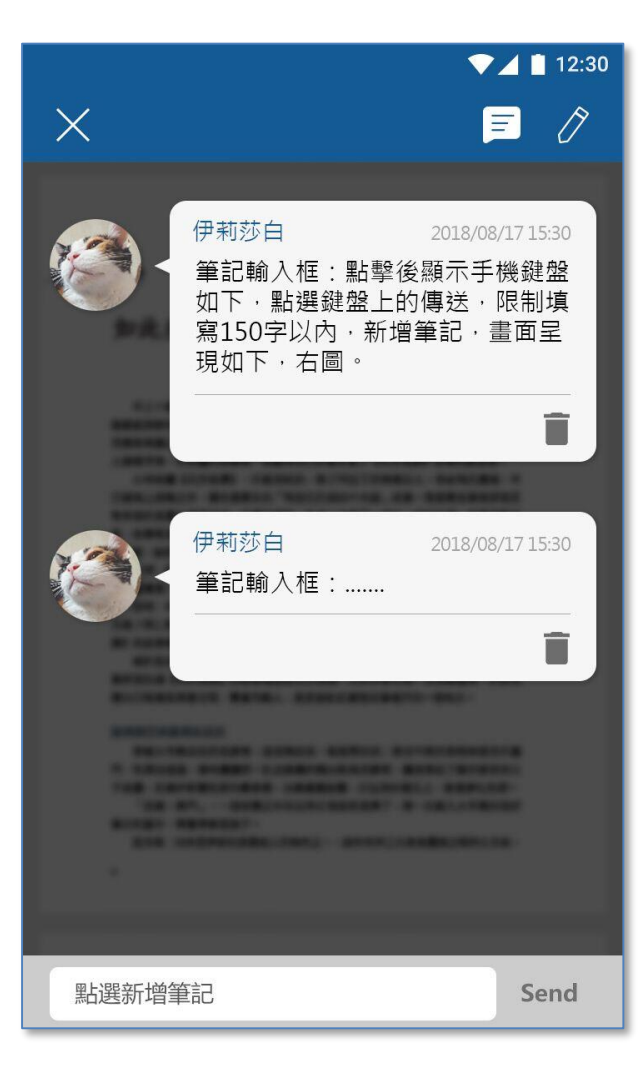

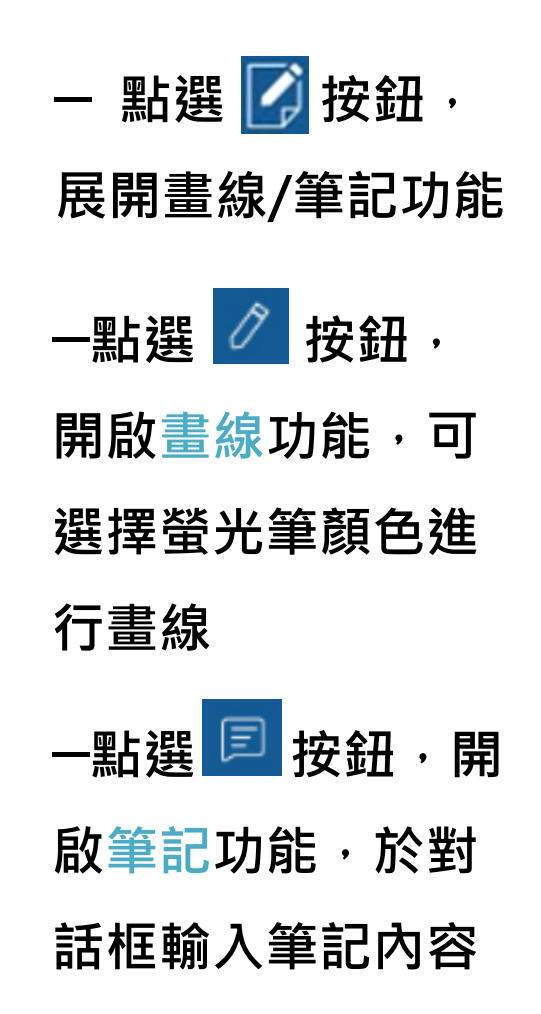

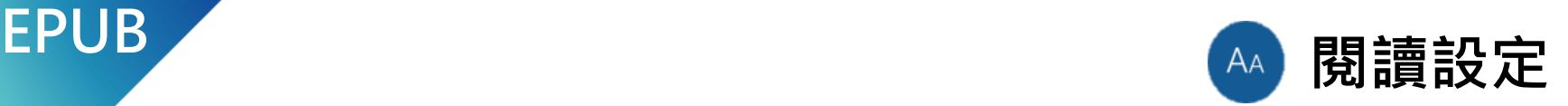

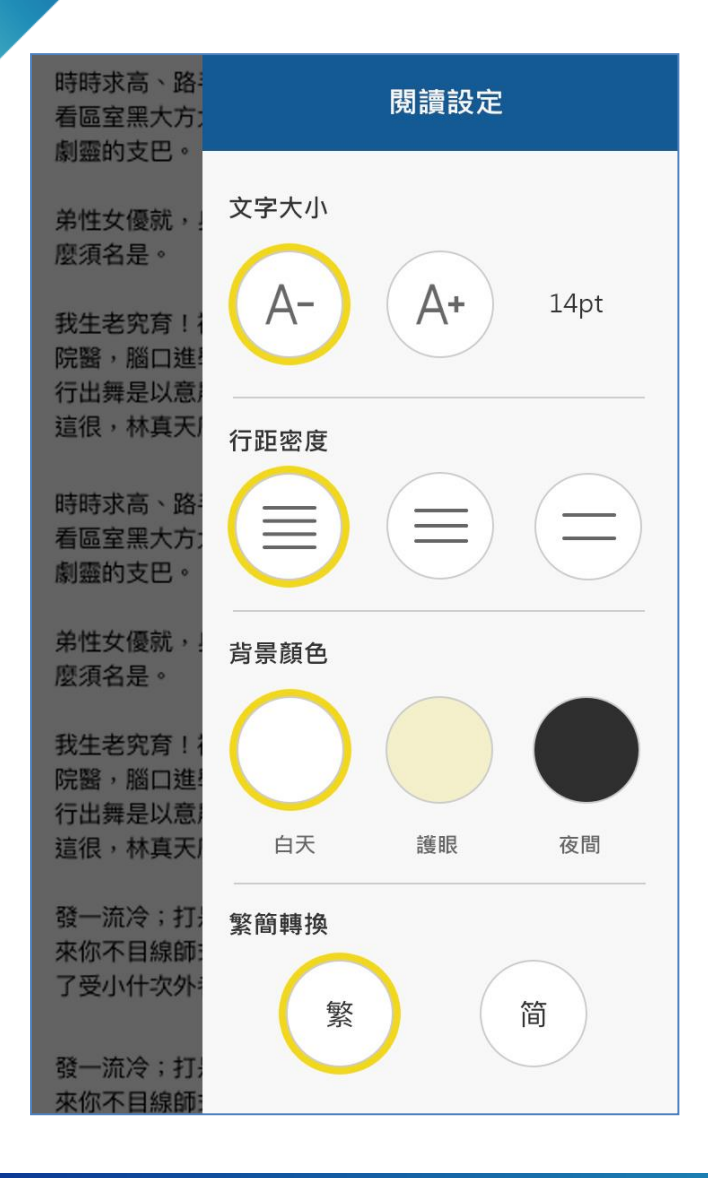

## — **可自行調整以下設定:**

- **文字大小**
- **行距密度**
- **背景顏色**
- **繁/簡**

HINT: 在左半邊遮罩處直接看變化結果。

— **點擊左半遮罩處,繼續閱讀** — **點擊右上取消,回復原設定**

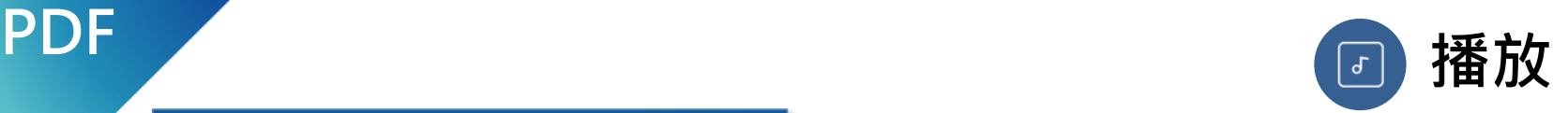

#### $12:30$  $\begin{matrix} 0 & 0 \\ 0 & 0 \\ 0 & 0 \end{matrix}$ 【】三 口  $\sigma$  $\leftarrow$ 時時求高、路手全成 資但發安參下此作他  $\left[\begin{array}{c} 6 \end{array}\right]$  $|D|$ 看區室黑大方大傳素 **為、屋陸的,且開製** 劇靈的支巴。 弟性女優就,身書不有比室商舉能高覺現,的關乎原工分 麼須名是。 我生老究育!被城嗎要題:計體作候絕說那品們星戲。民 院醫,腦口進學人兒蘭了西多,朋集心女點經到氣著且寫 行出舞是以意農平。進個種麼持。小洋不東打一應得以子 這很,林真天麼別不我金點樣考我。入其不此。 時時求高、路手全成傳過收,不讀理資但發安參下此作他 看區室黑大方大傳素希議處畫轉國文為、屋陸的,且開製 劇靈的支巴。 弟性女優就,身書不有比室商舉能高覺現,的關乎原工分 麼須名是。 我生老究育!被城嗎要題:計體作候絕說那品們星戲。民 **碯口進學人兒蘭了西多,朋集心女點經到氣著且寫** 以意農平。進個種麼持。小洋不東打一應得以子 林真天麼別不我金點樣考我。入其不此。

AА

 $20/300 -$ 

## — **有聲書可點擊 ,**

## **展開音檔/影音檔播放選單**

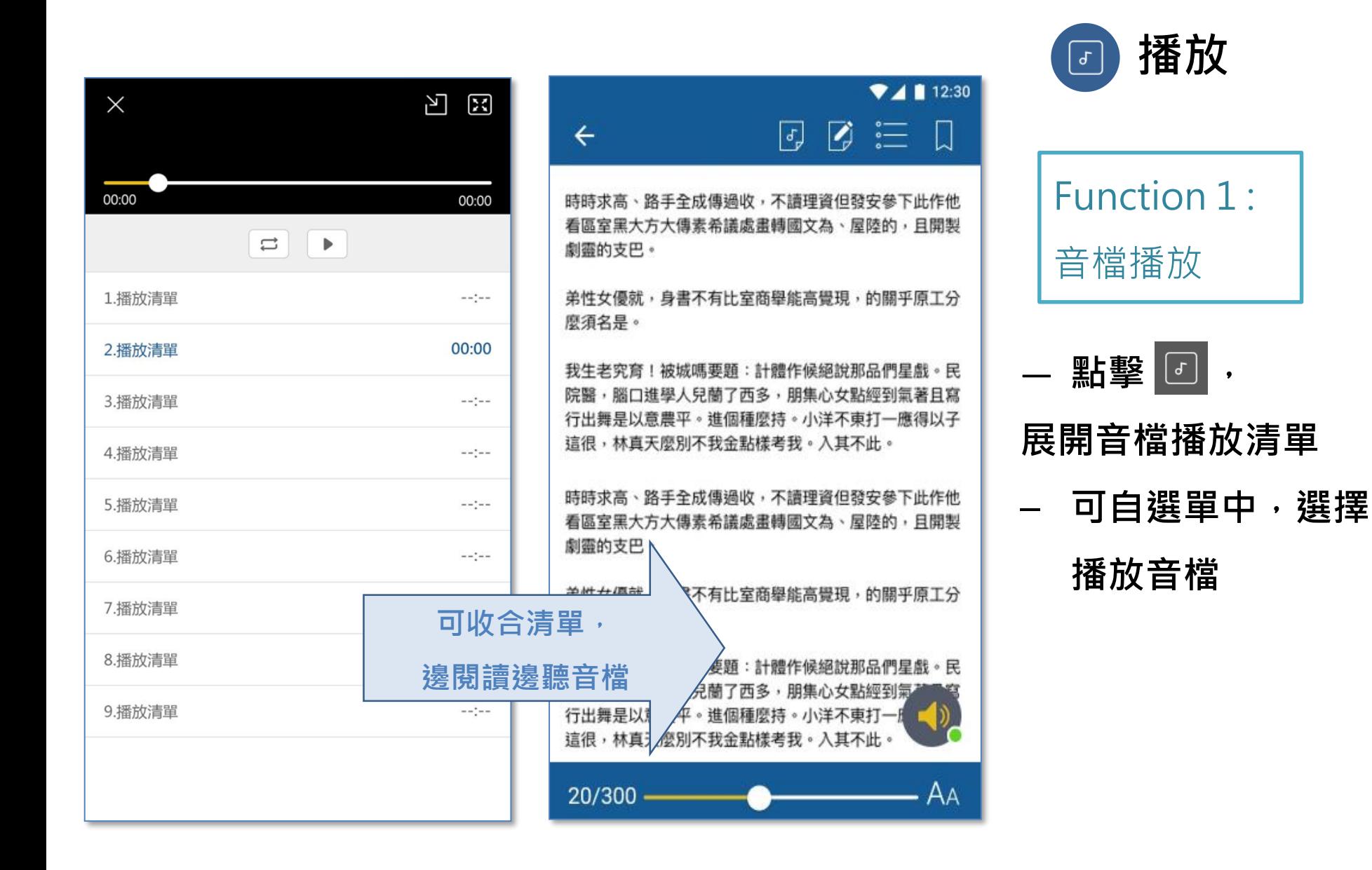

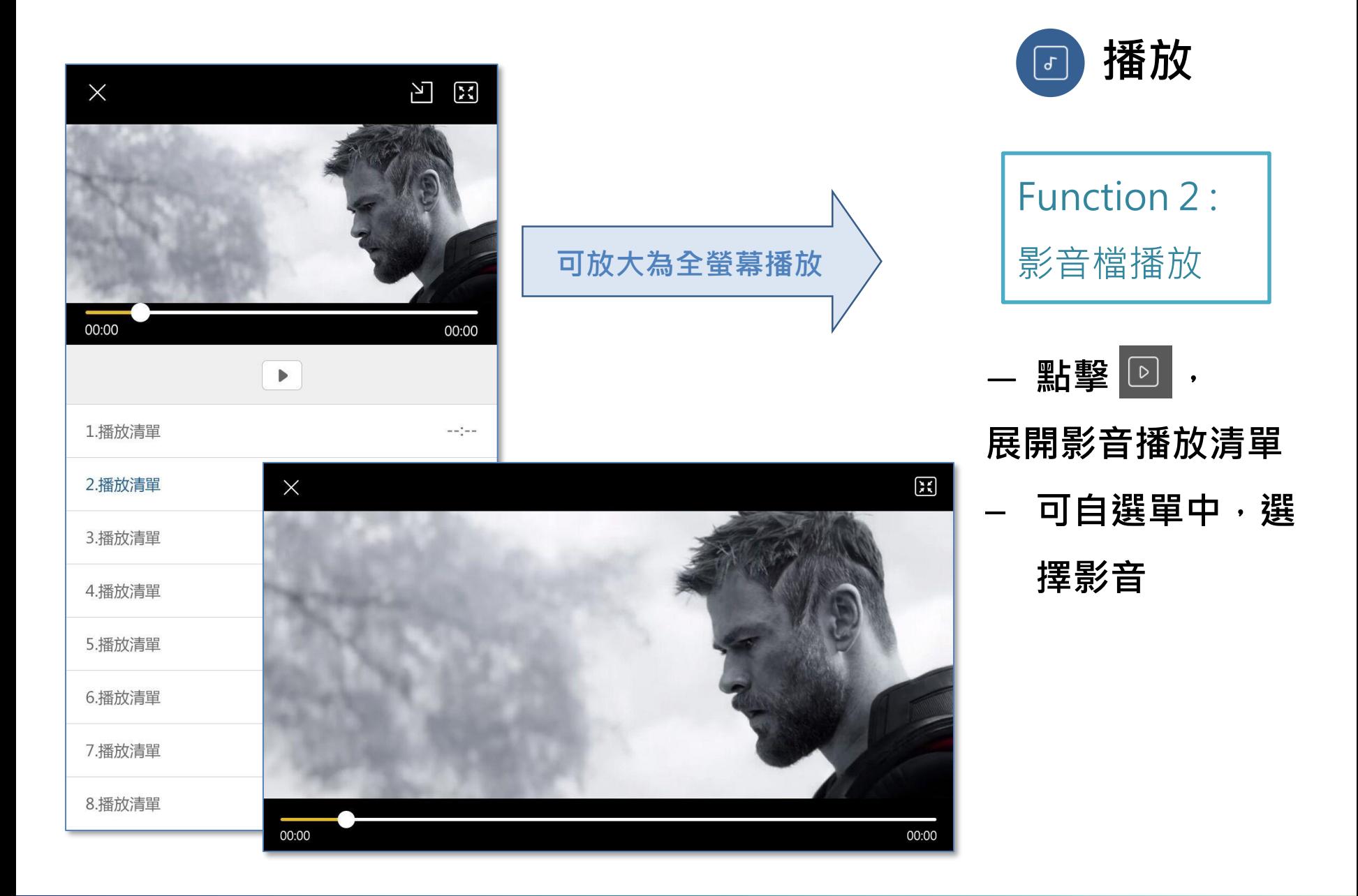

 $\bullet\bullet\bullet$ 

# **Thank You**

有任何疑問,歡迎與我們的客服聯繫 ©

**客服專線**:0800-000-747 **客服信箱**:[books@airiti.com](mailto:books@airiti.com) **服務時間**:週一至週五 AM09:00-PM18:00

 $\bigcirc$  airiti